Plan de Estudio de la carrera

Ingeniería en Computación

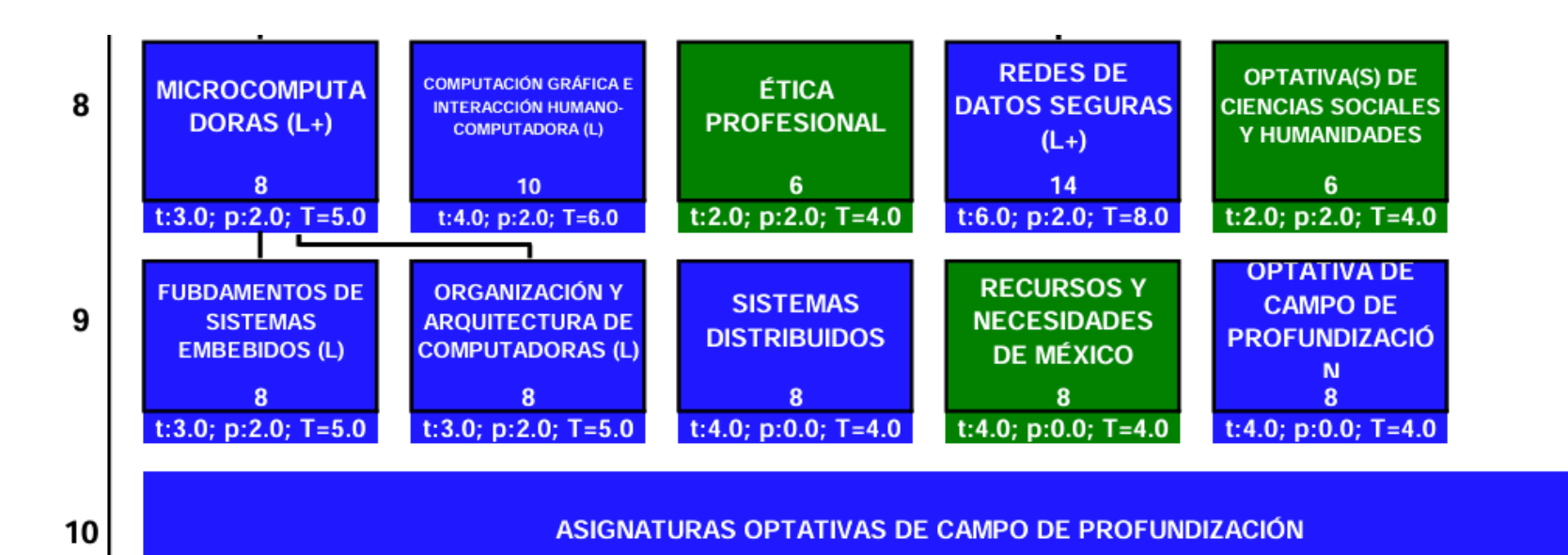

#### 40

ANYERSIDAD NACIONAL: AVTONOMA: DATEXTE

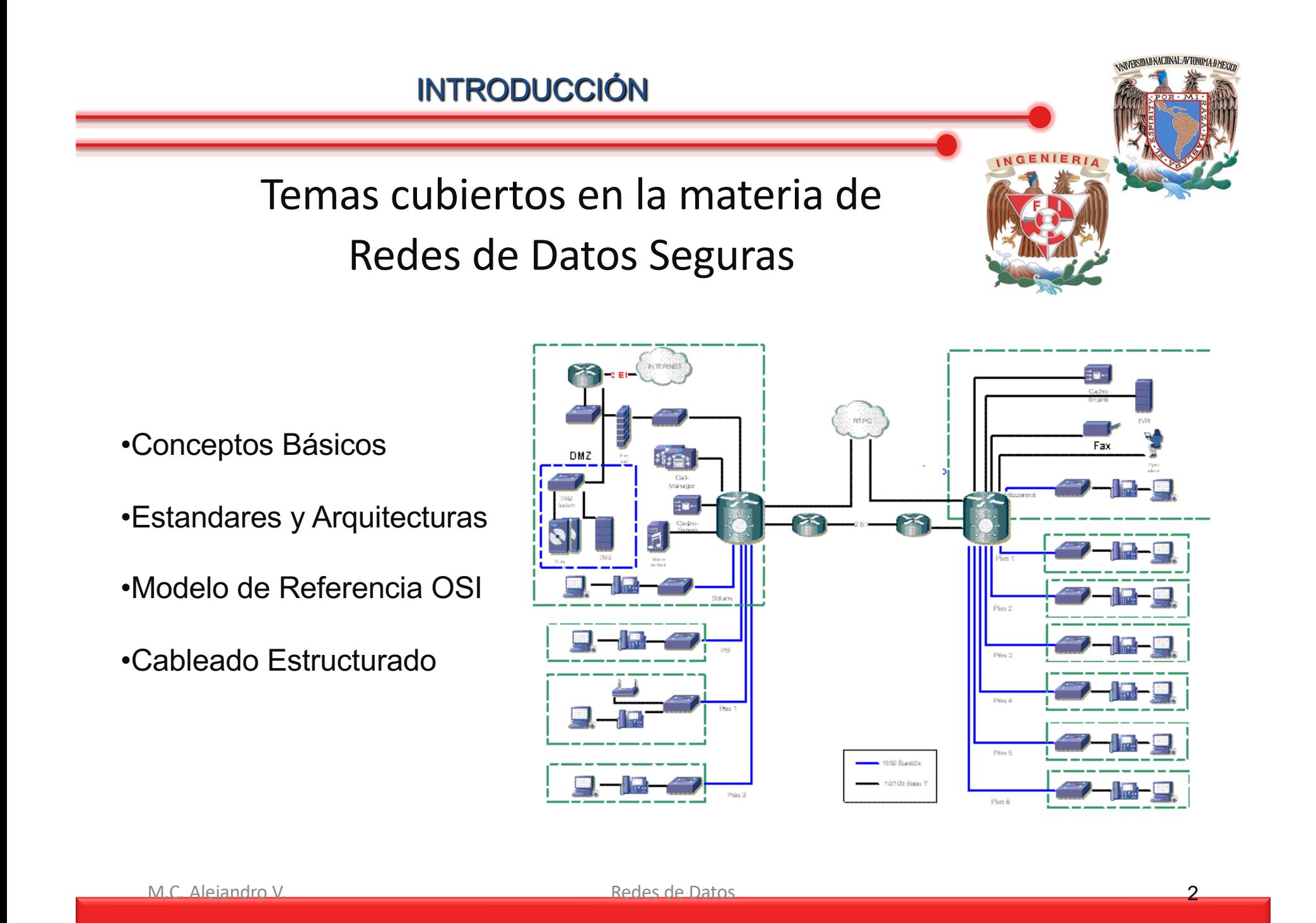

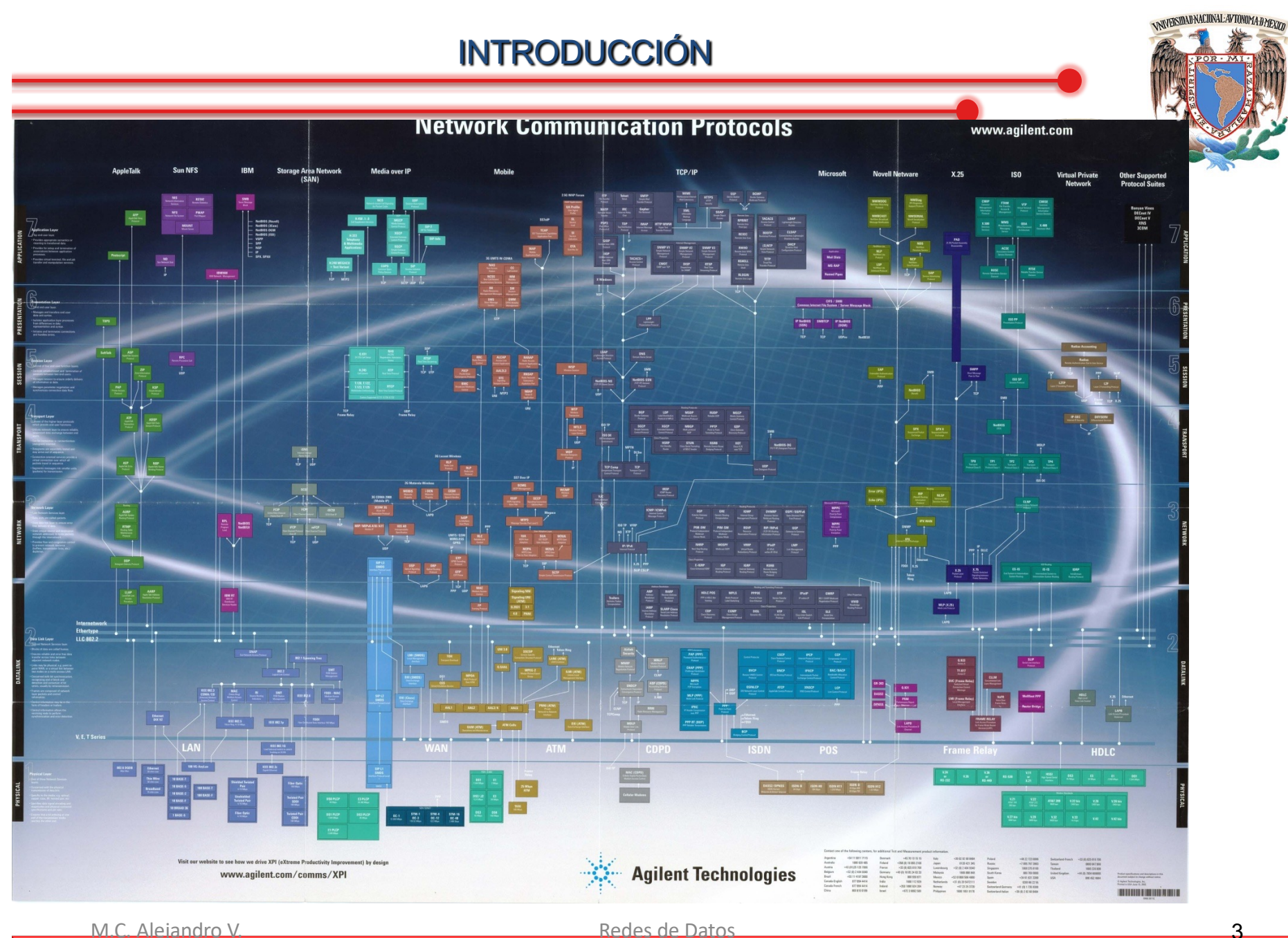

### Redes de Datos Seguras cubren

- Estandares y Arquitecturas.
- Modelo de Referencia OSI.
- Cableado Estructurado.
- •Conocimiento de protocolos a diferentes niveles o capas.

Lo que cubre el curso:

Concepto Básico de Redes.

Historia y Clasificación.

Cableado Estructurado.

Modelo de referencia OSI.

Conocimiento de dispositivo físico (salvo que sean muy particulares).

Lo que no cubre el curso:

Seguridad.

#### Criptografía.

Programación de Cliente/Servidor.

Hacking and exploits.

Computo Distribuido.

Análisis y Diseño de Redes.

Organización de Redes física, lógica y administrativamente.

Integración con nuevas tecnologías.

Actualización, monitoreo y contingencia de redes.

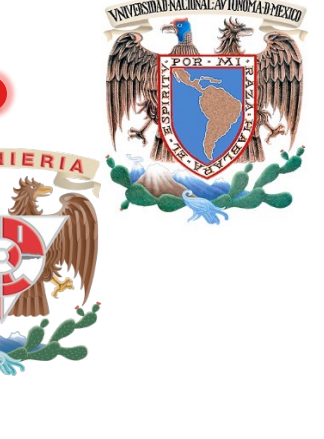

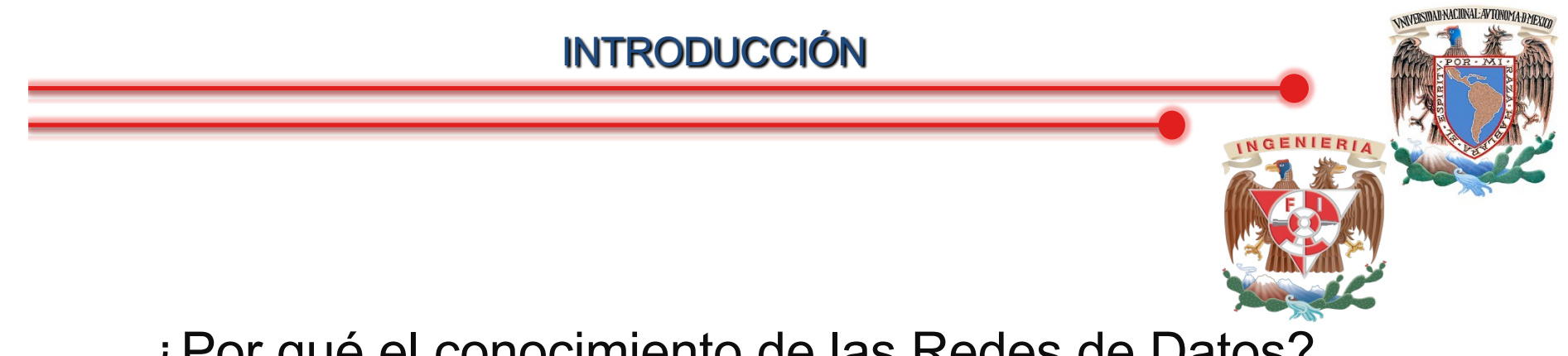

¿Por qué el conocimiento de las Redes de Datos?

Conocer el manejo y el funcionamiento de los protocolos más usados.

Conocer las ventajas y desventajas de las mismas.

Conocer propuestas y alternativas para las redes existentes.

Realizar análisis y diseño de redes de computadoras principalmente a nivel LAN.

### Un "todólogo" nato...

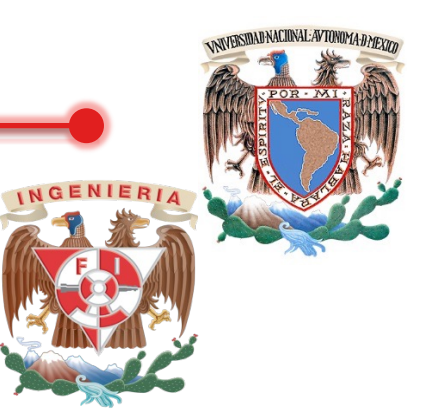

#### **U** Ventajas:

- Resuelve mal de muelas, dolor de estómago y mal de amores
- Es "muy barato"
- **Desventajas:** 
	- No sabe hacerlo bien...
- **Le confiaría una cirugía a** corazón abierto?

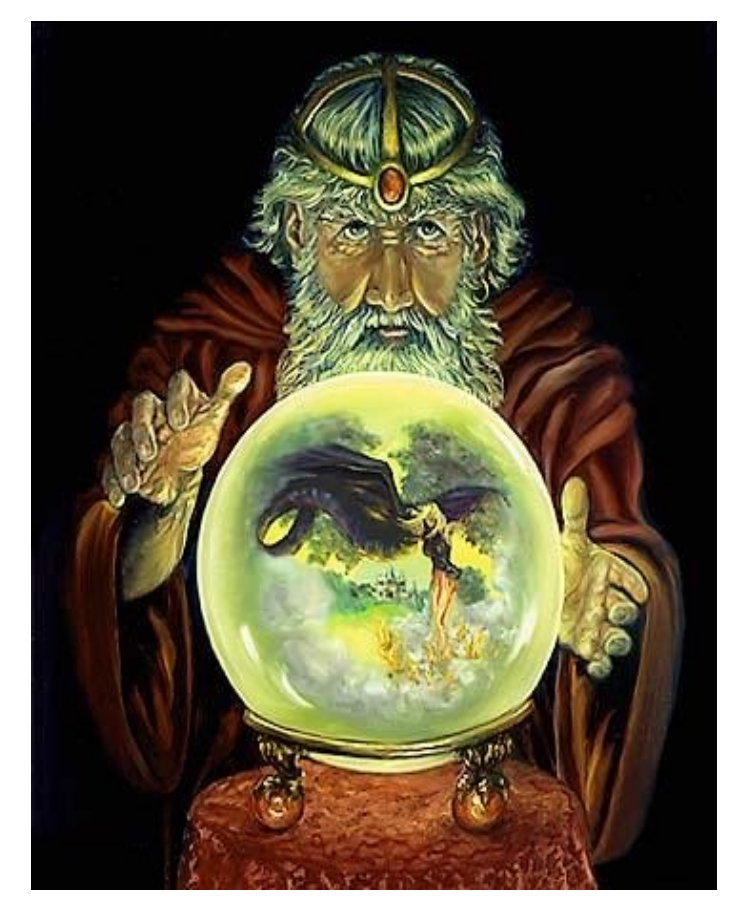

### Un especialista nato...

- **U** Ventajas:
	- Conoce de su especialidad, y hace bien su trabajo
- **Desventajas:** 
	- No resuelve el mal de amores...
	- Es "muy caro"
- Le confiaría una cirugía a corazón abierto?

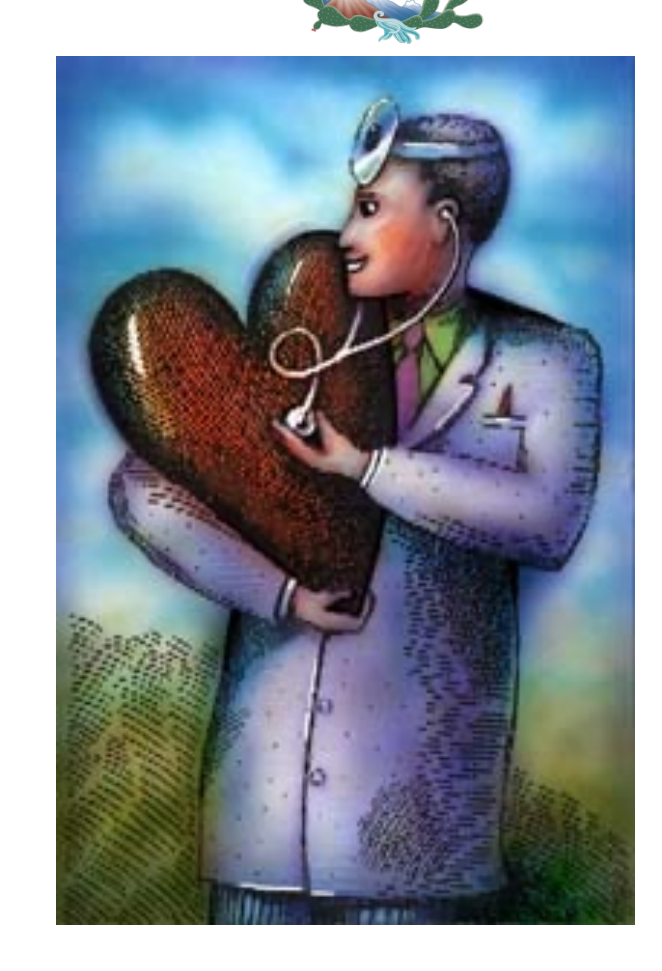

¿Cómo trabaja un equipo de cirugía?

- **Especialistas** 
	- Cada quien conoce su función perfectamente
	- Cubriendo cada posible necesidad
- **Un lenguaje común** 
	- Que interpretan y ejecutan
- **En equipo** 
	- Perfectamente integrados y coordinados

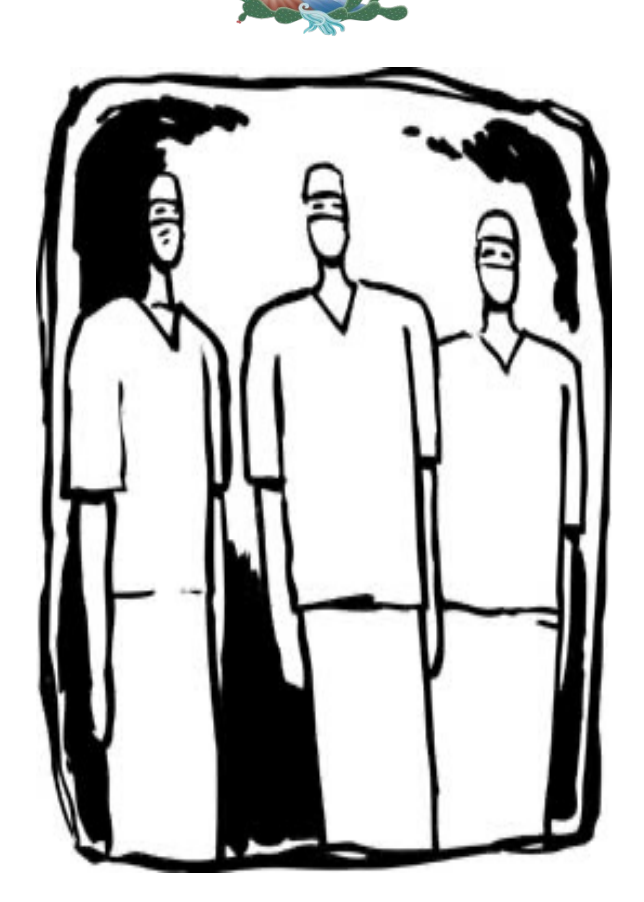

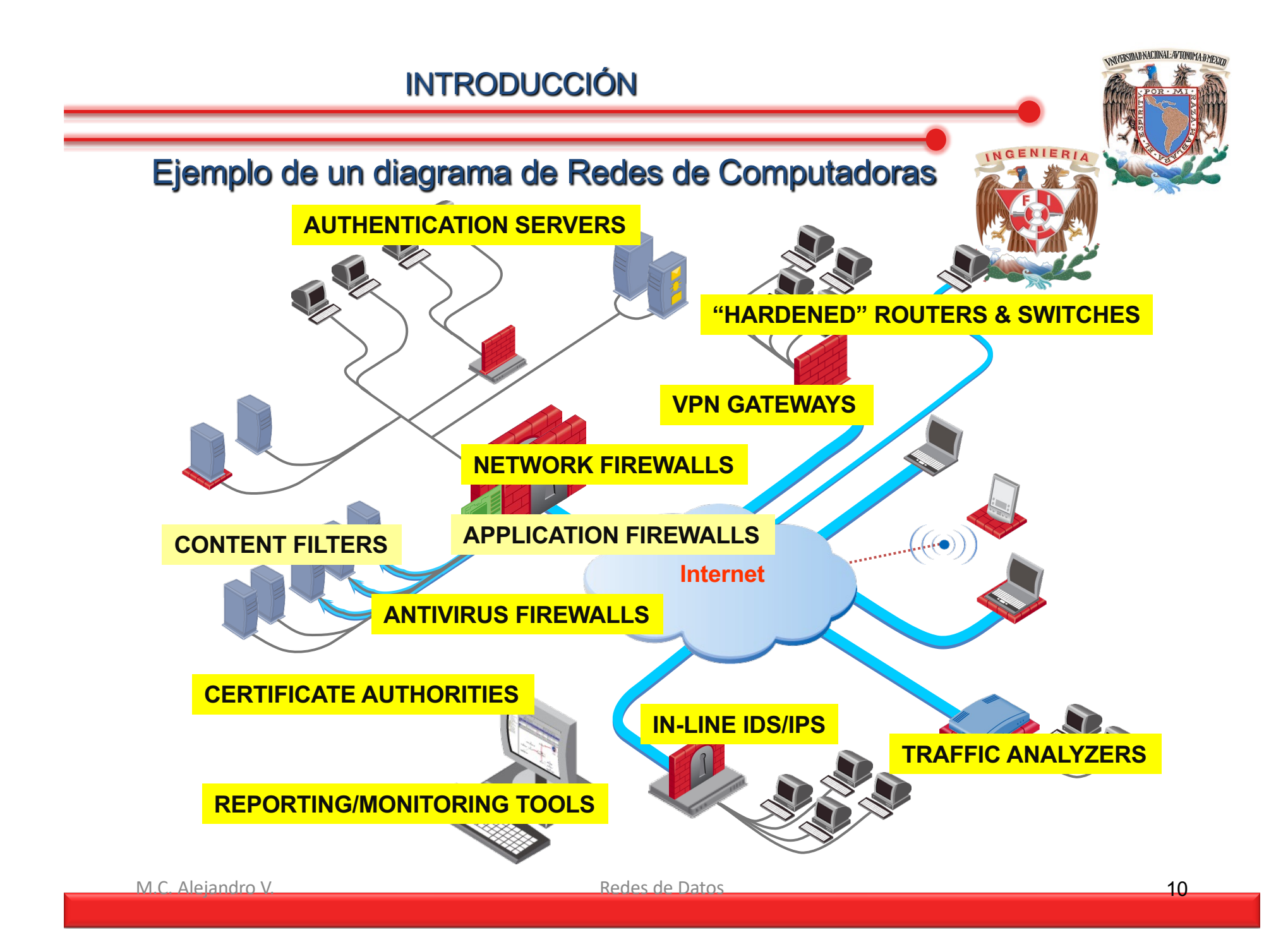

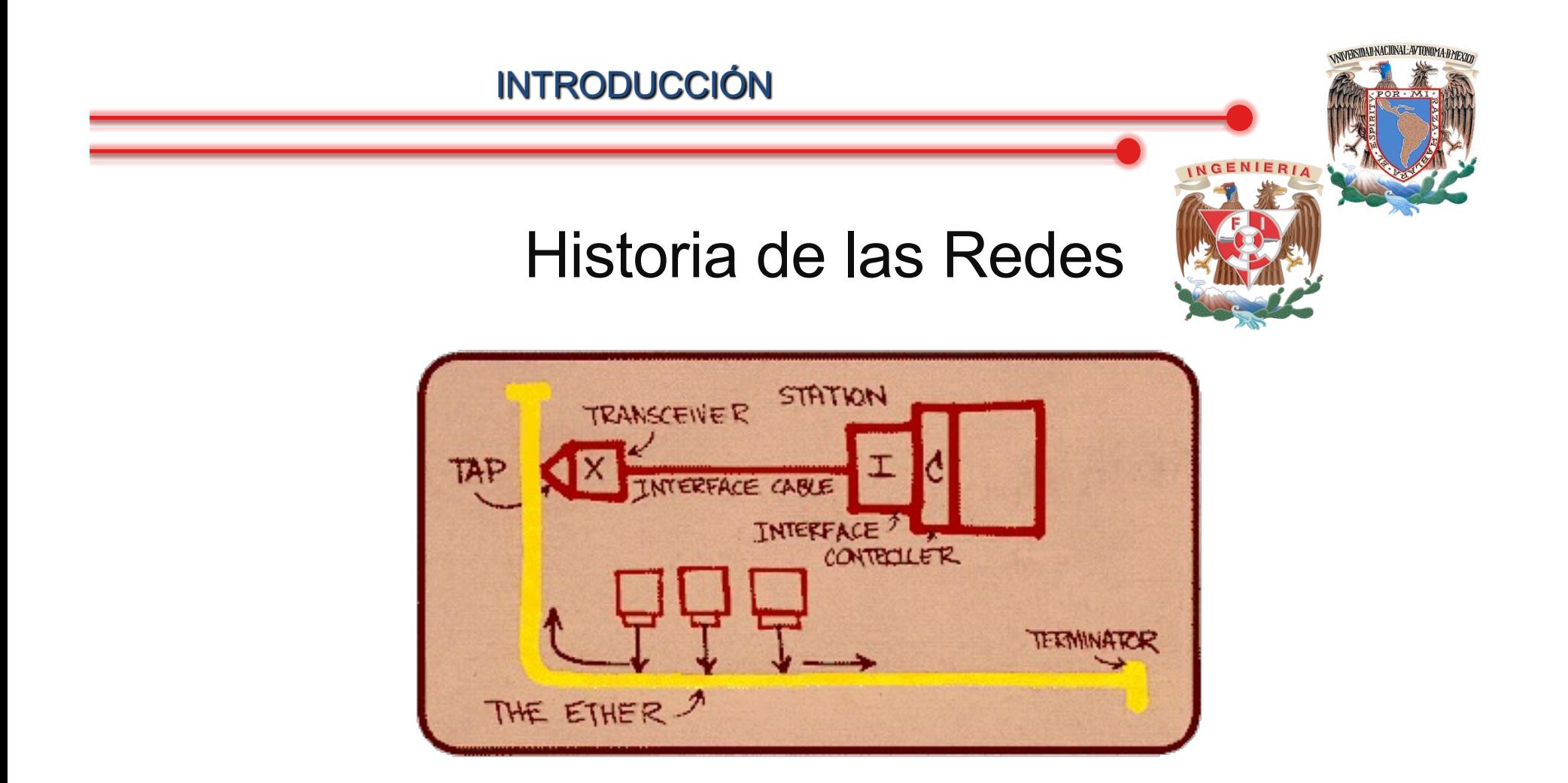

### Diagrama como se conceptualiza el Ethernet (mas tarde como CMSA/CD o IEEE 802.3)

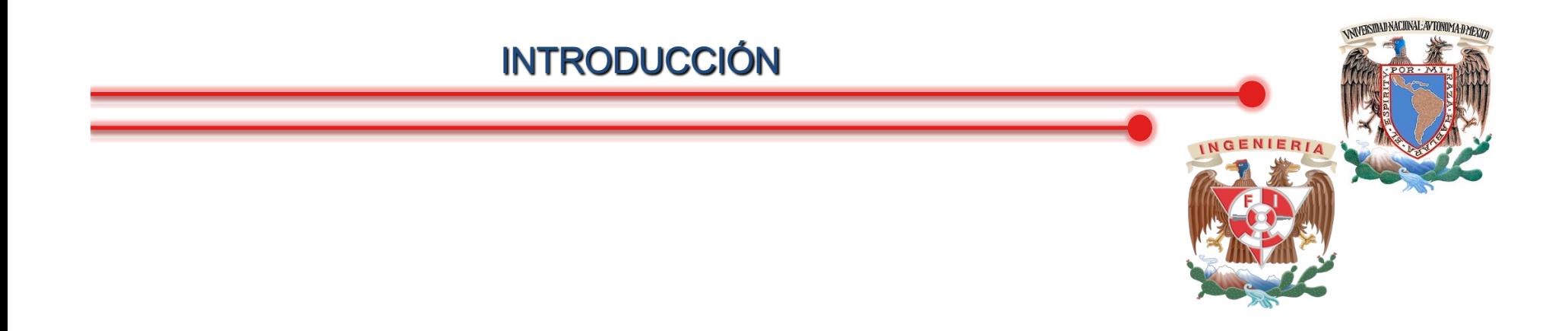

## Internet 1998

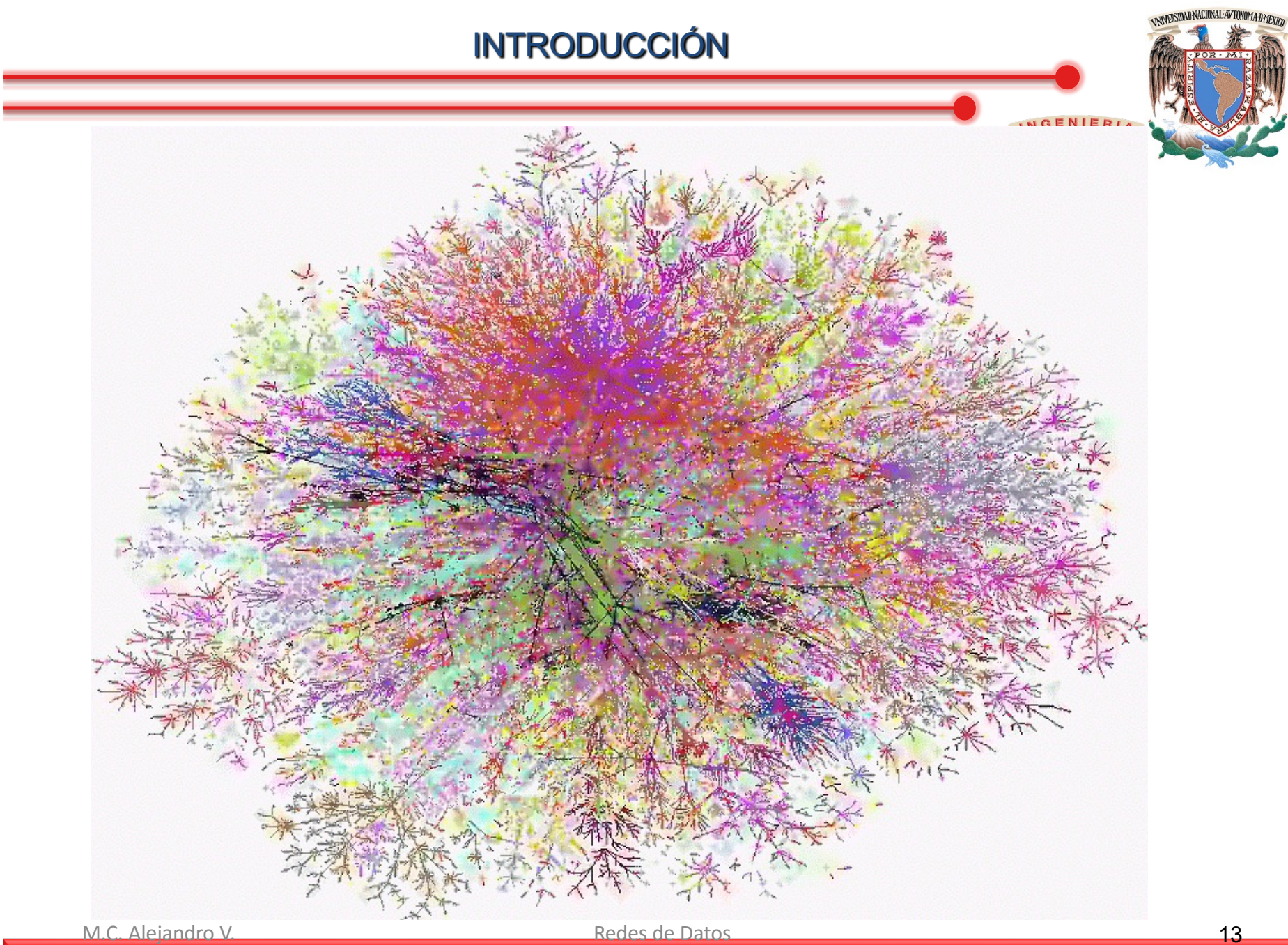

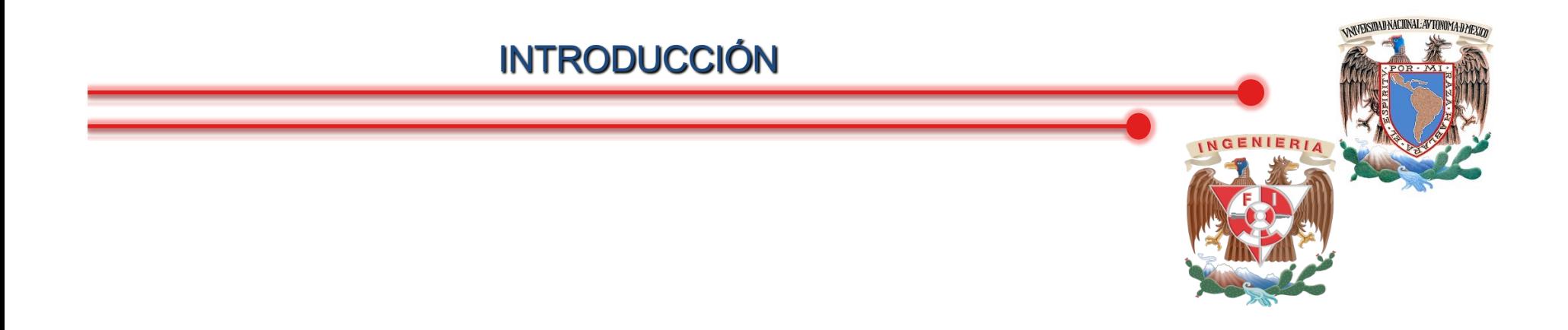

### Internet 2002

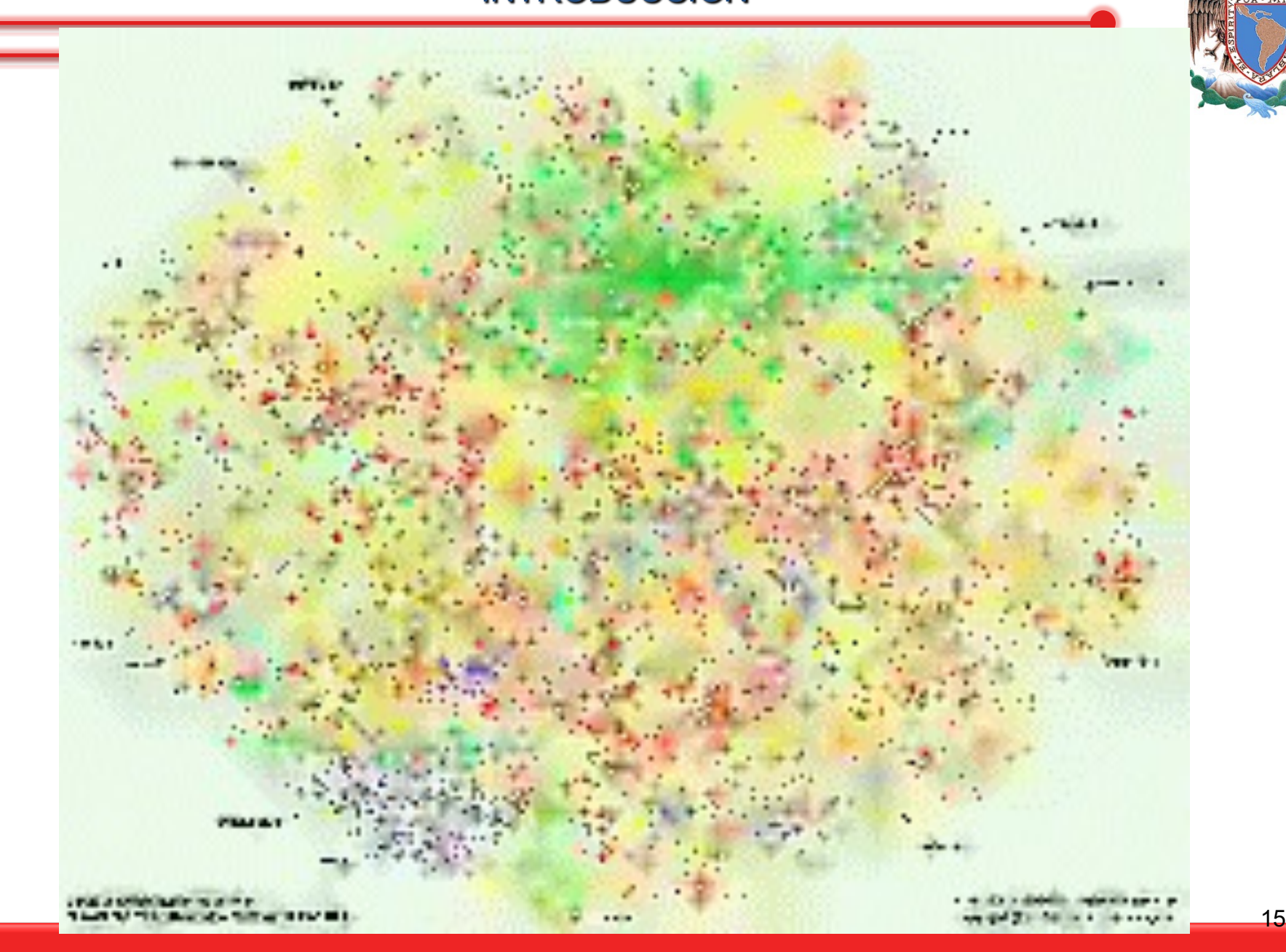

*NNVERSIDAD NACIONAL AVTONOMA DATEXTO* 

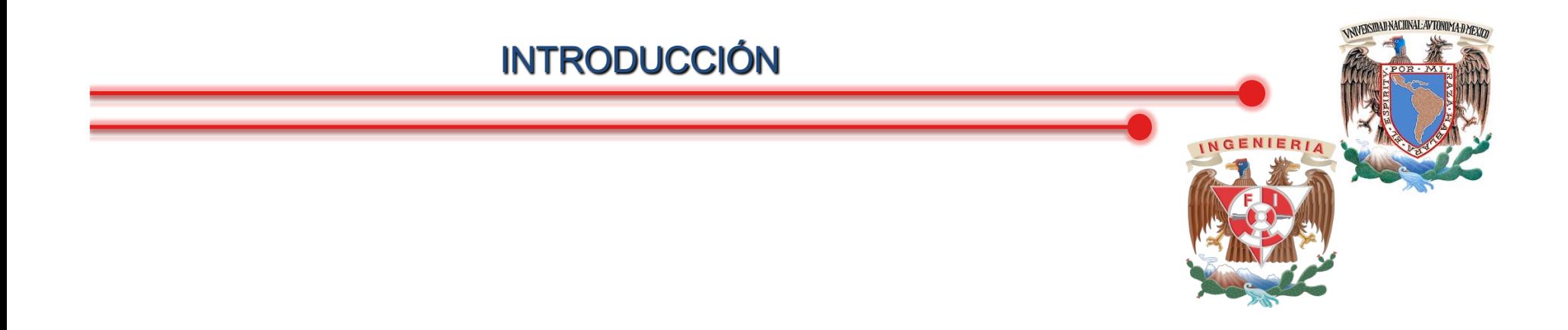

### Internet 2003

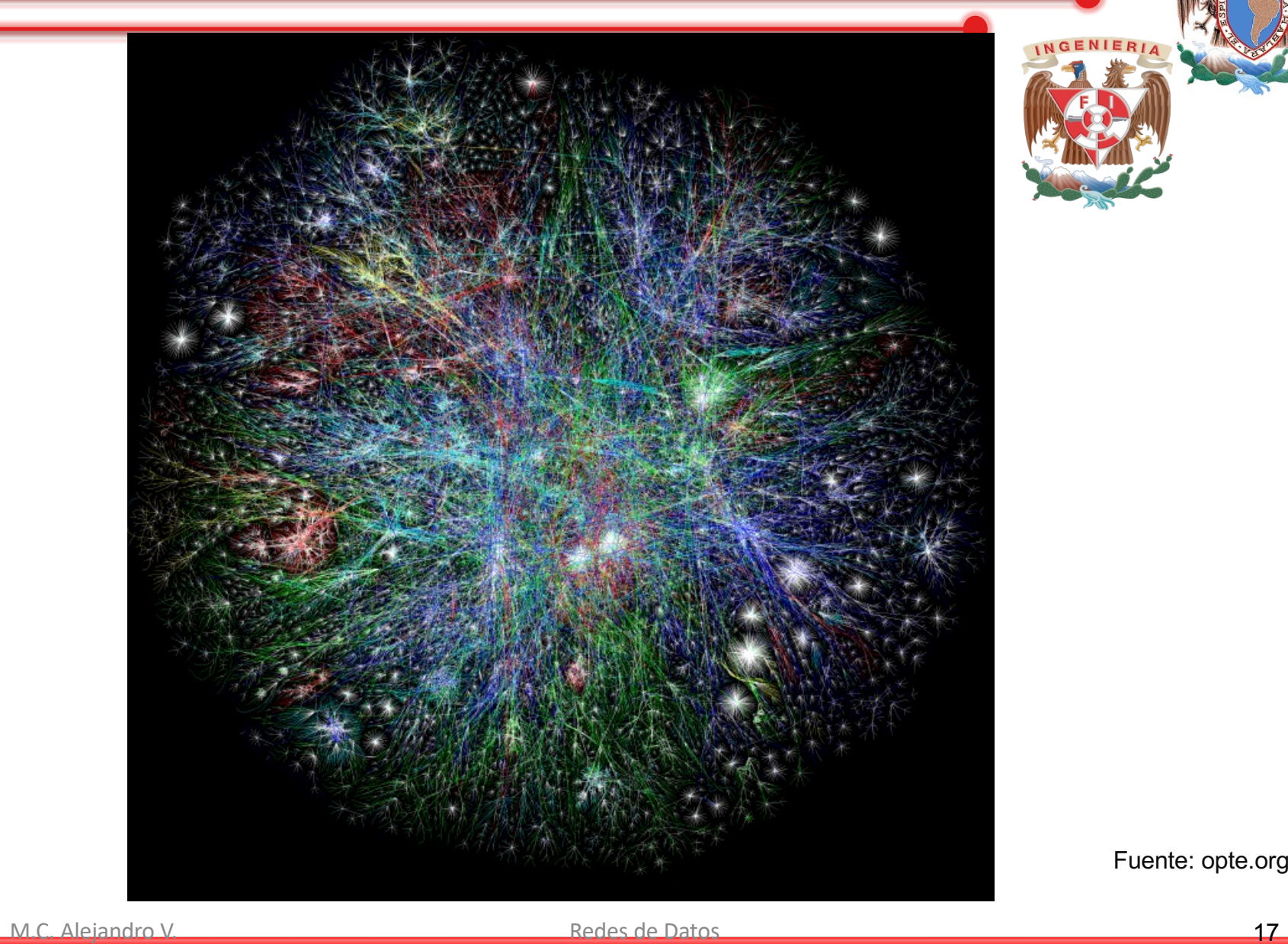

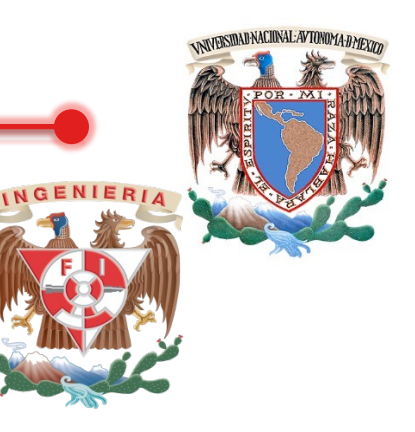

Fuente: opte.org

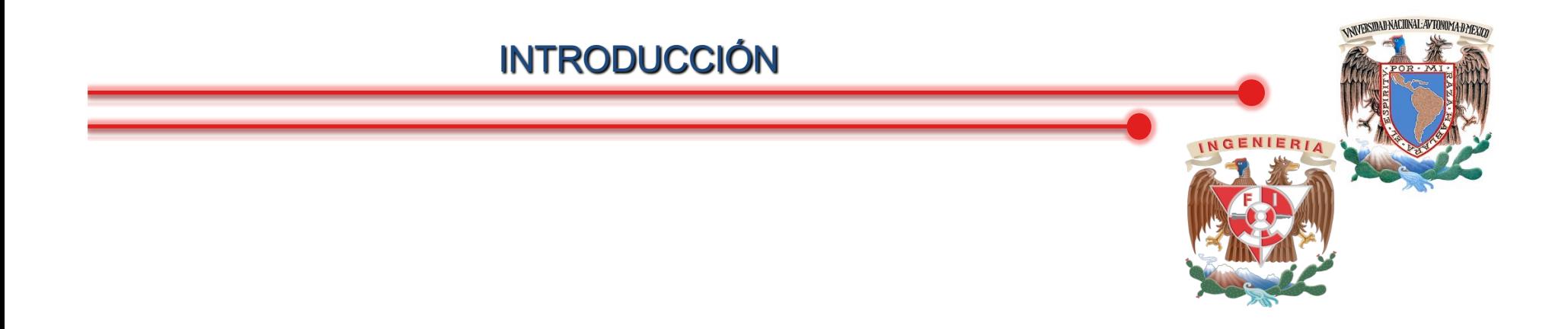

## Internet 2010

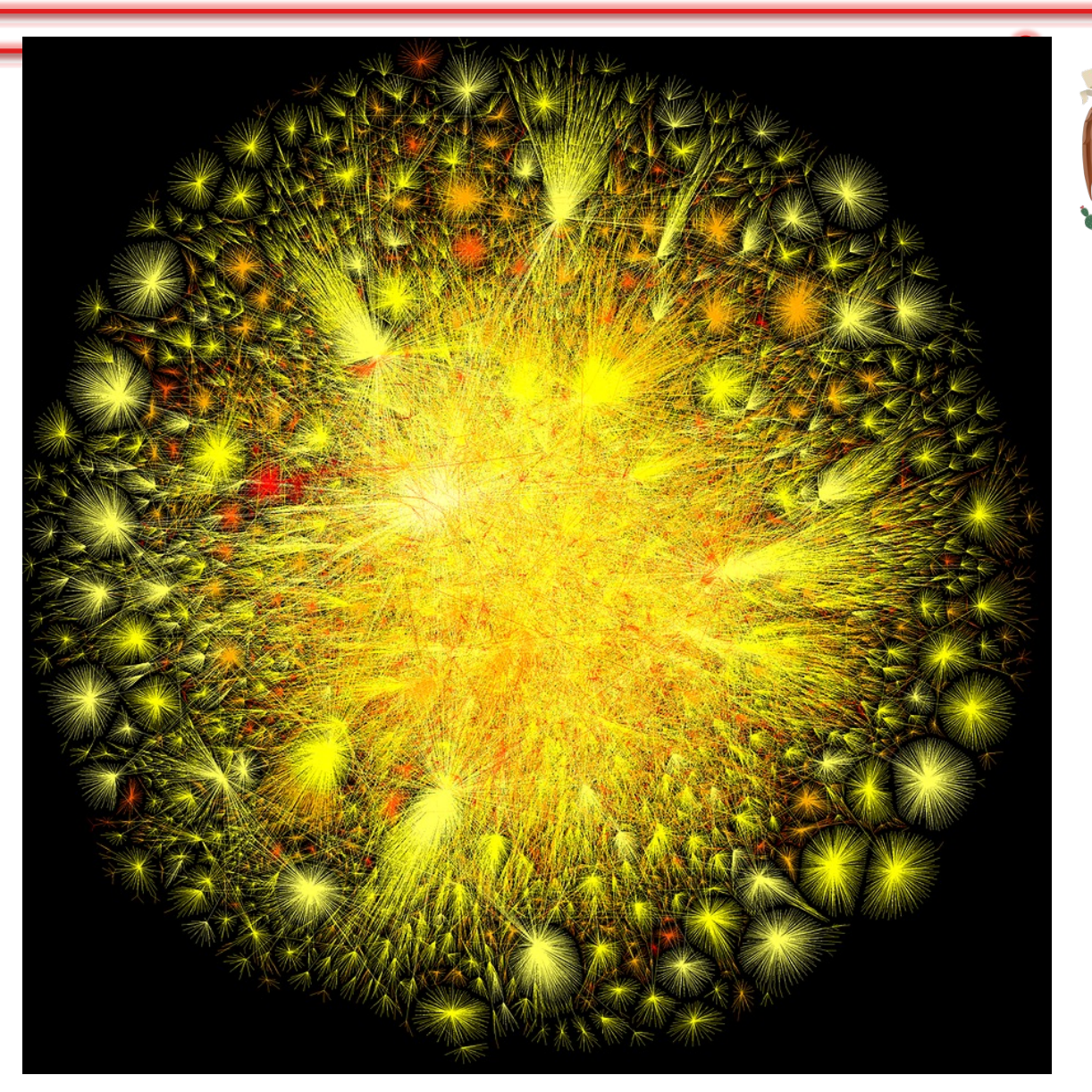

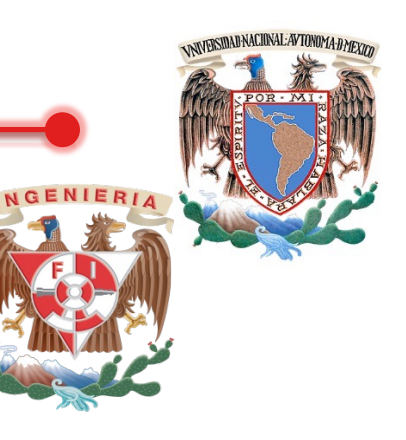

Fuente: opte.org

M.C. Alejandro V. 2008 - 2008 - 2008 - 2008 - 2008 - 2008 - 2008 - 2008 - 2008 - 2008 - 2008 - 2008 - 2008 - 2008 - 2008 - 2008 - 2008 - 2008 - 2008 - 2008 - 2008 - 2008 - 2008 - 2008 - 2008 - 2008 - 2008 - 2008 - 2008 - 2

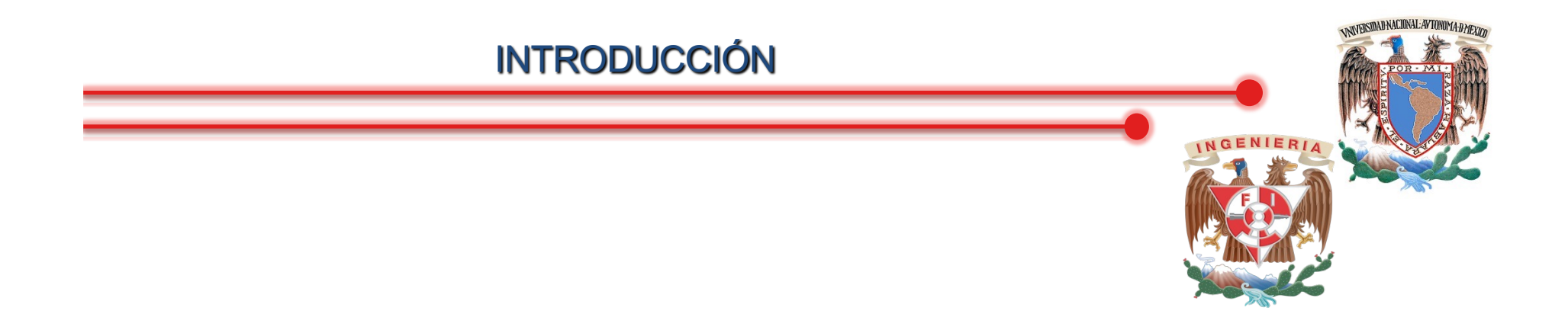

### Internet 2015

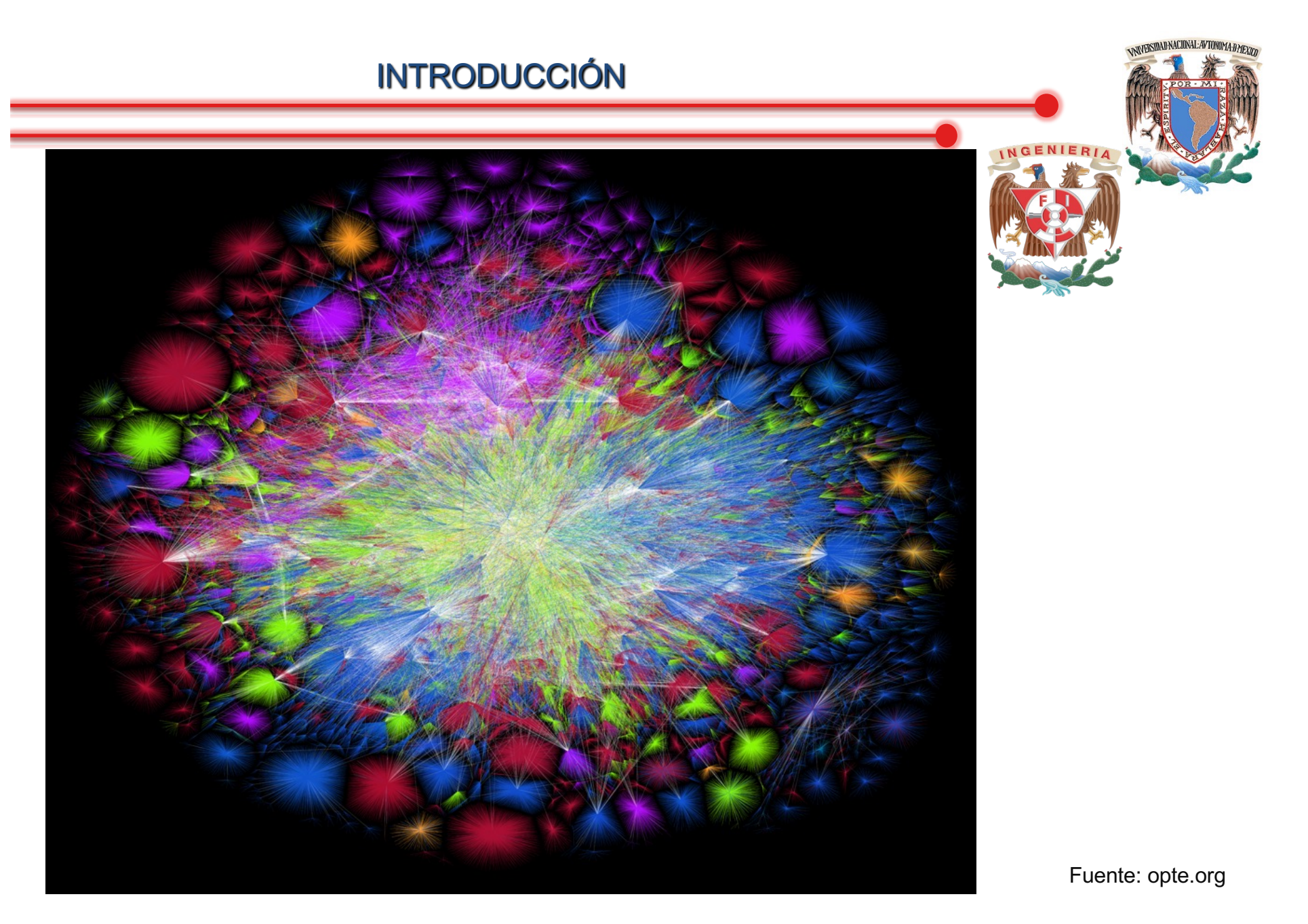

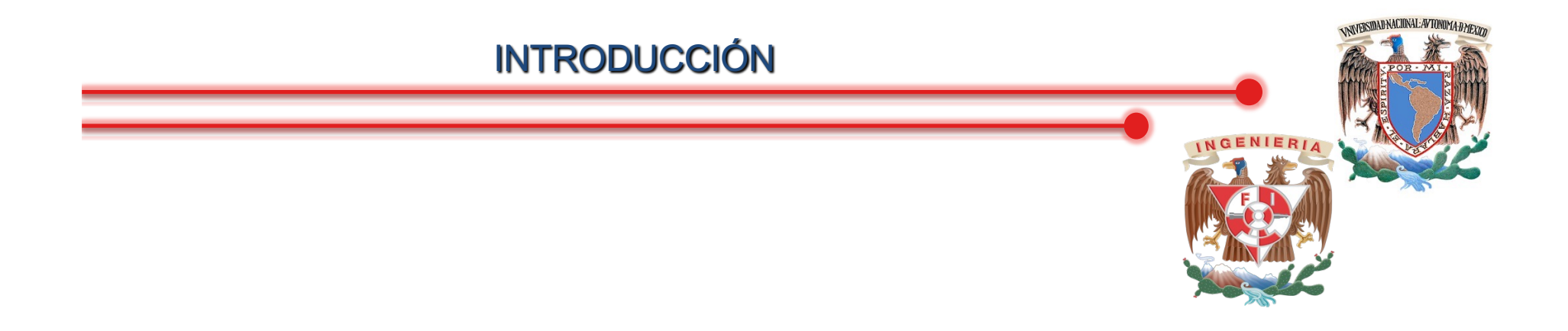

# Internet por dominio

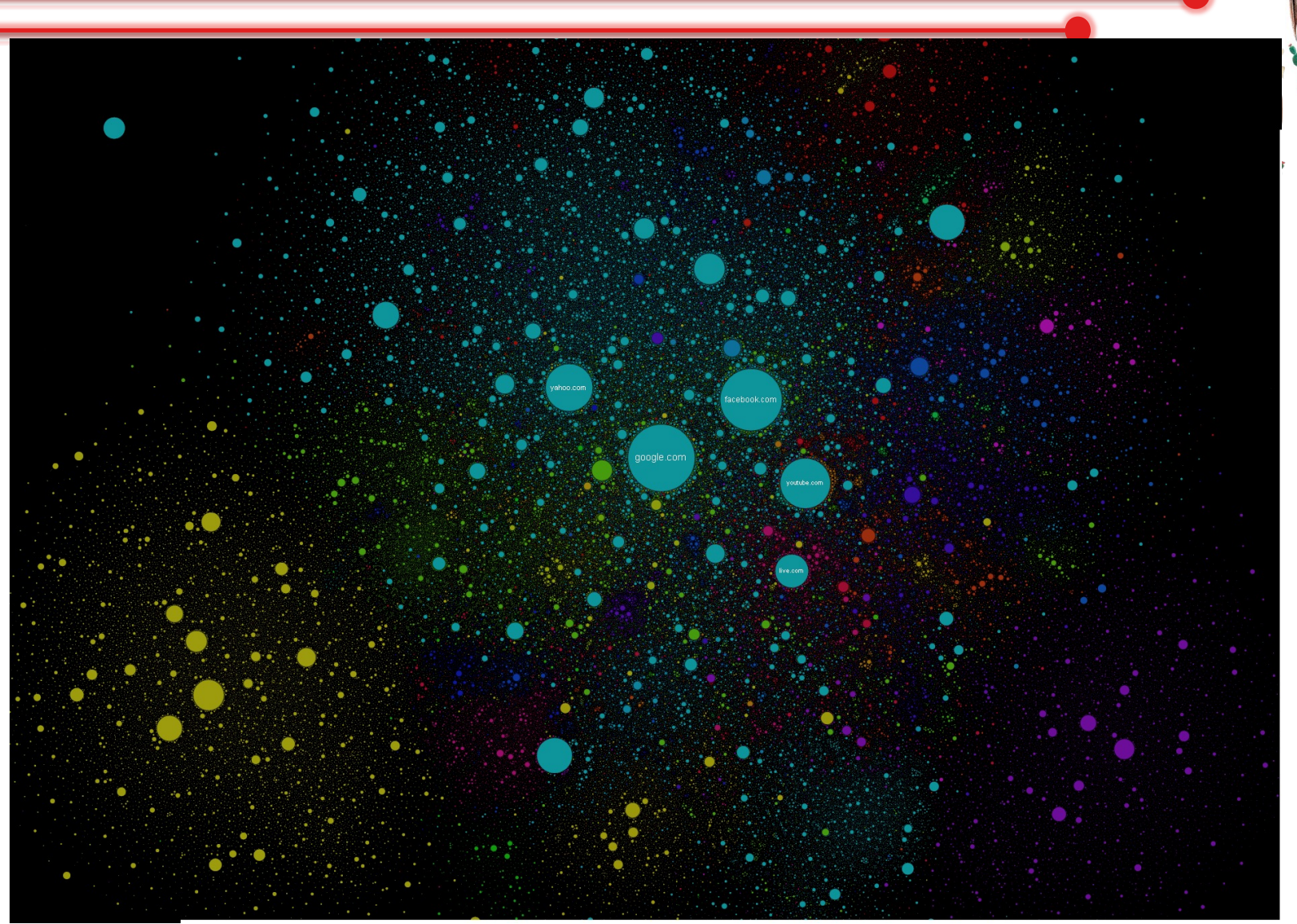

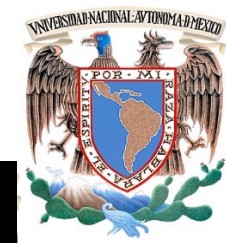

Fuente: internet-map

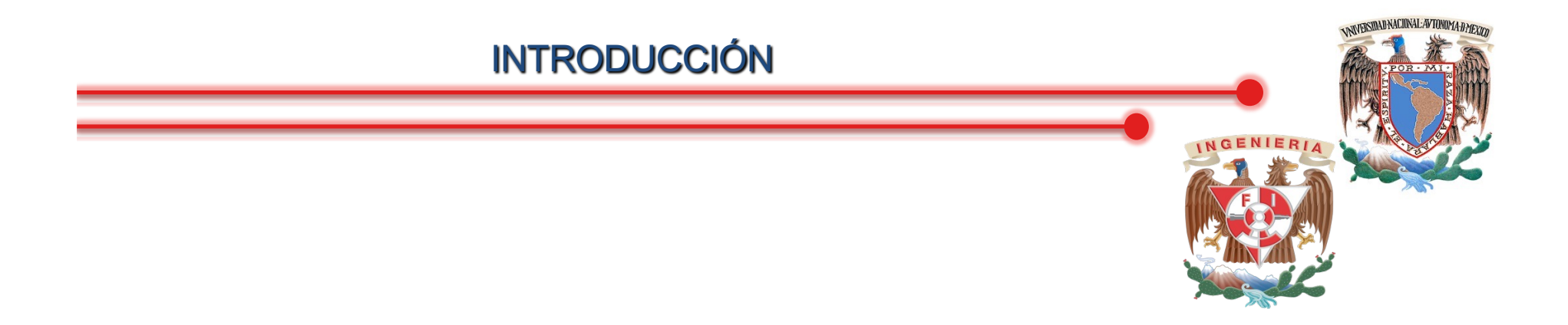

## Internet por actividad durante el día

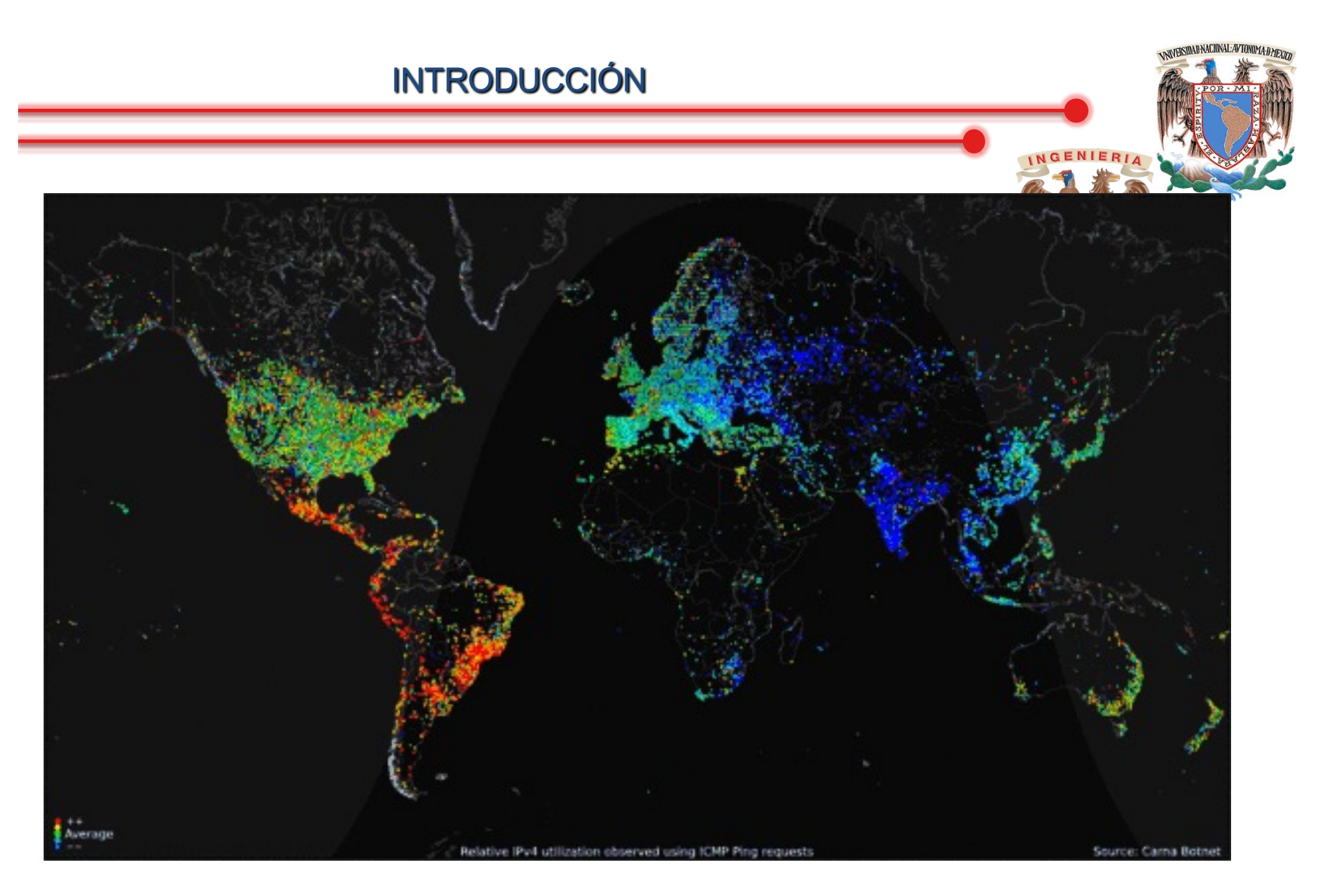

Fuente: Carma Botnet

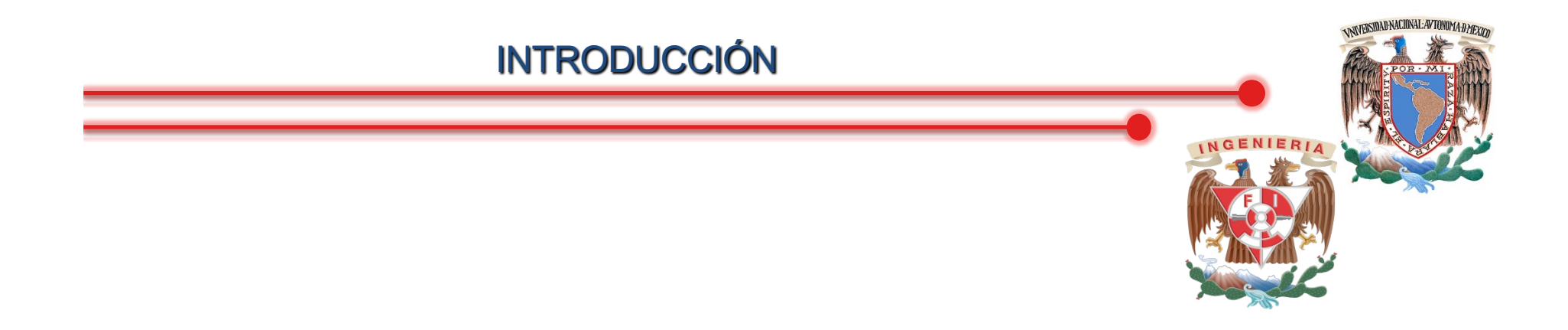

# Internet por zona geográfica

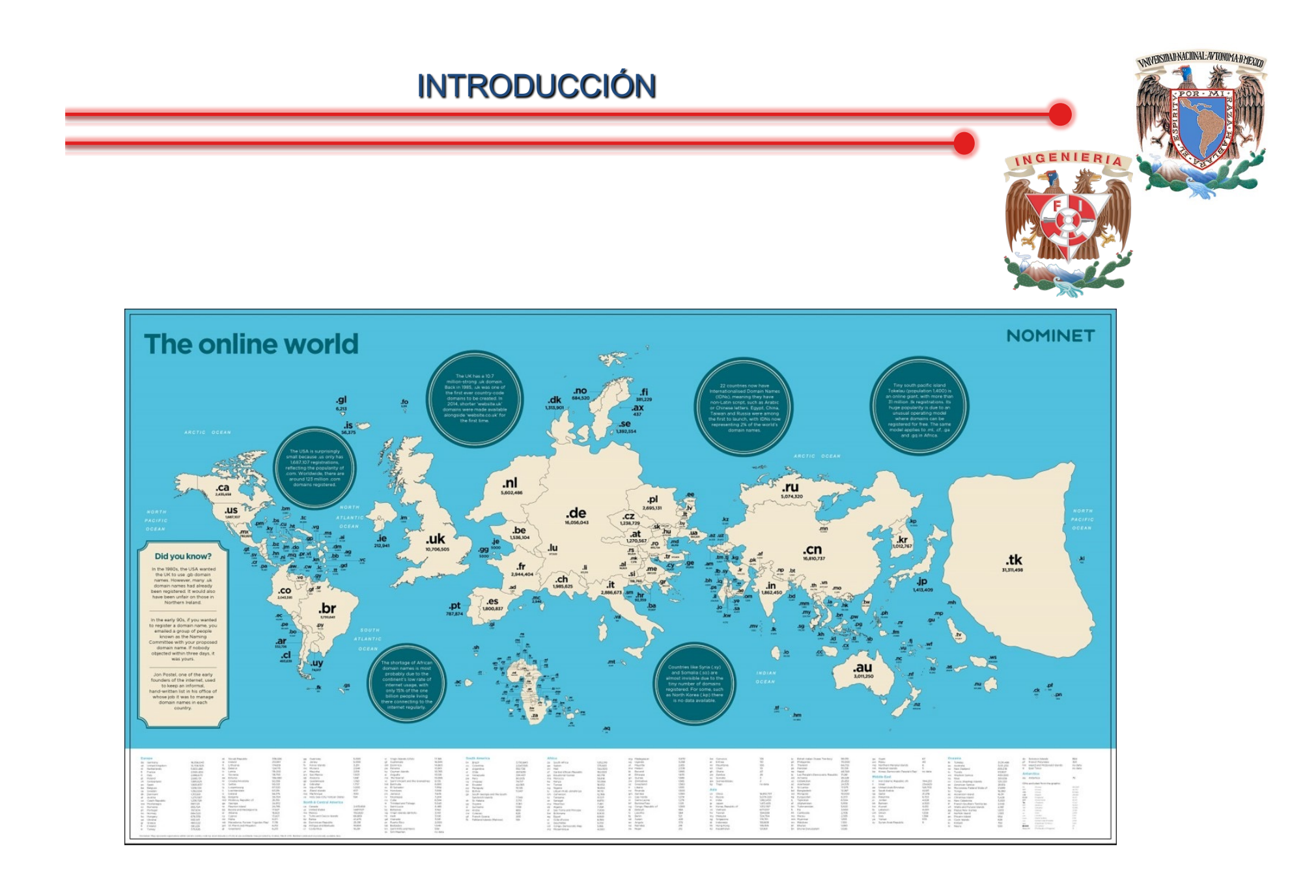

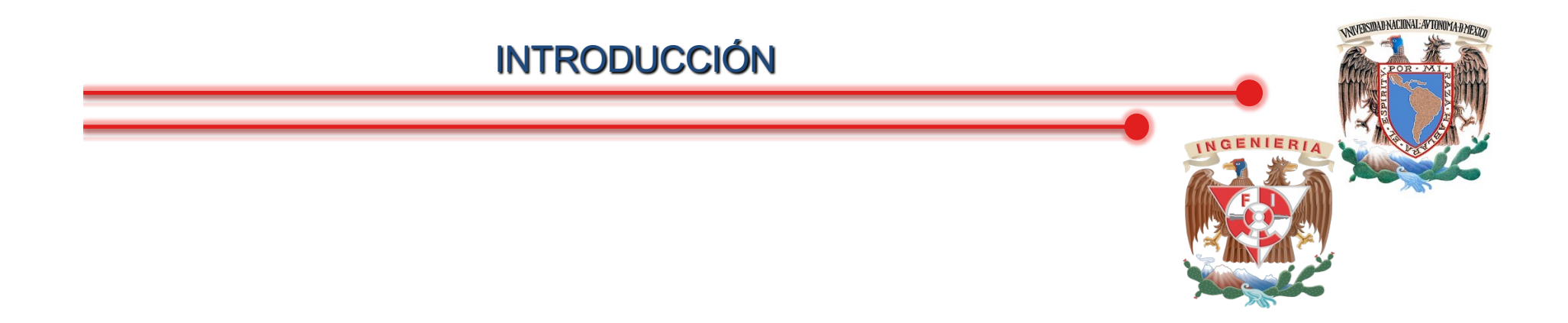

## Internet por conexiones físicas 2012

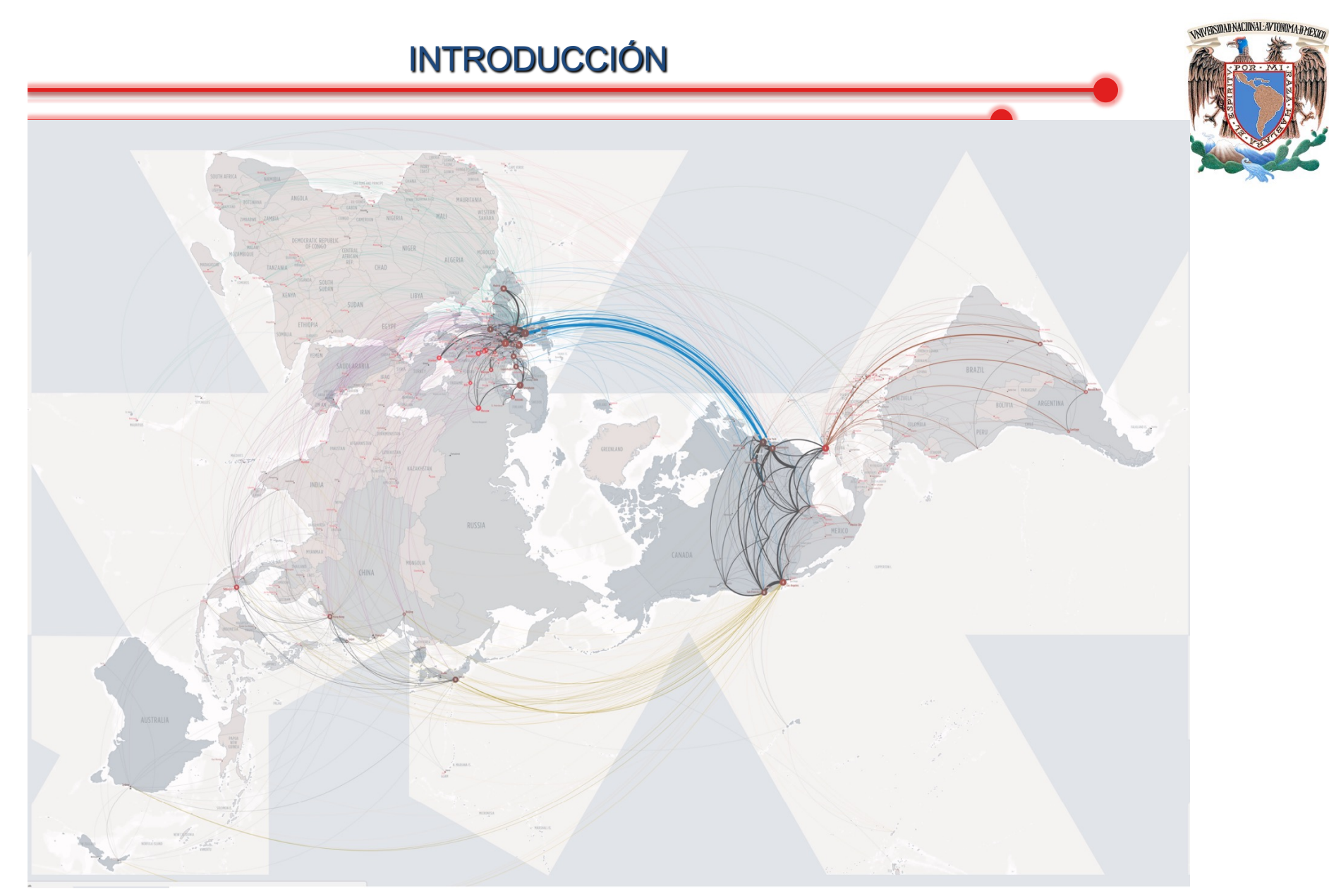

Fuente: global internet map

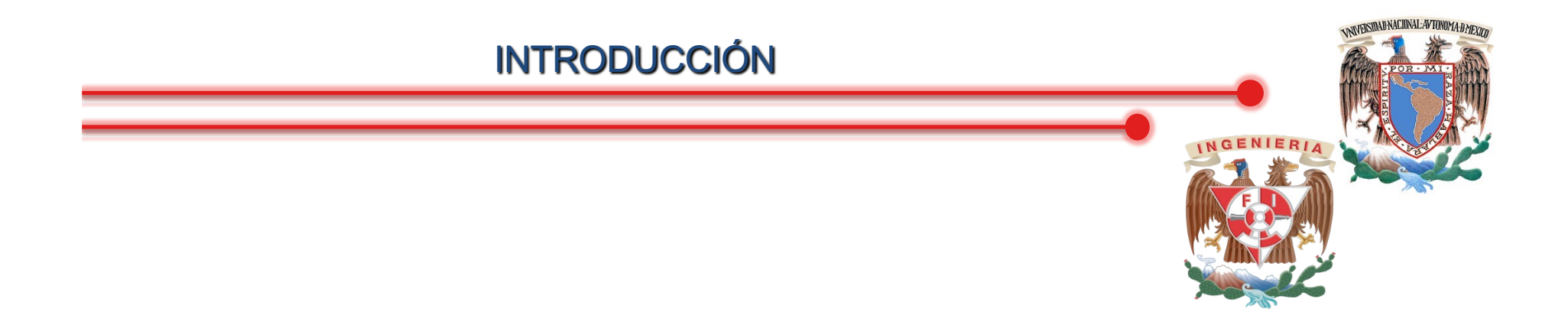

## Internet infraestructura submarina 2016

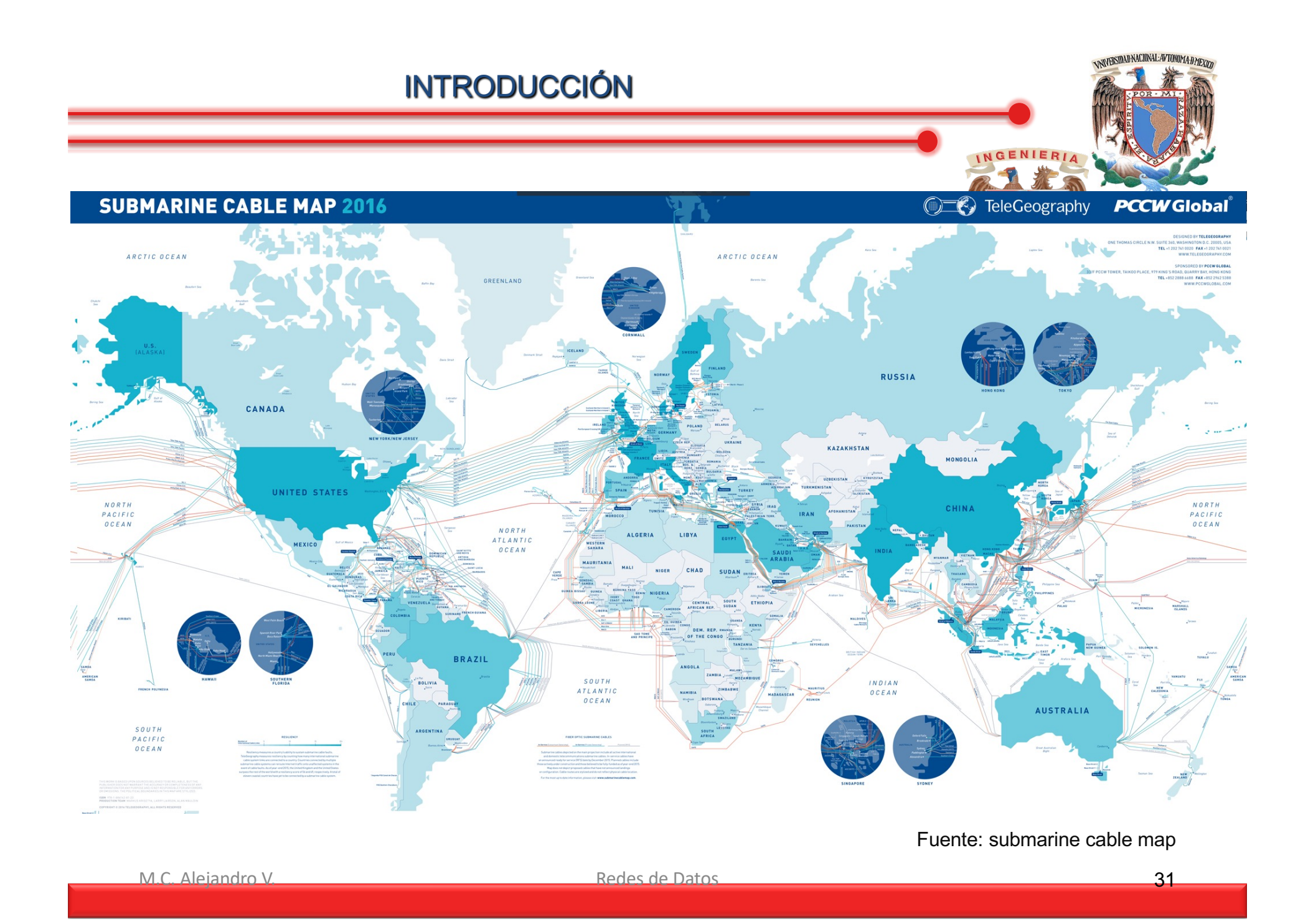

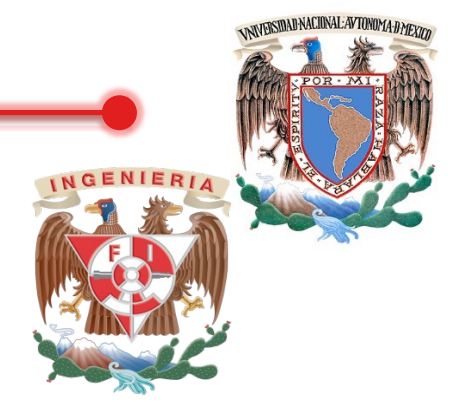

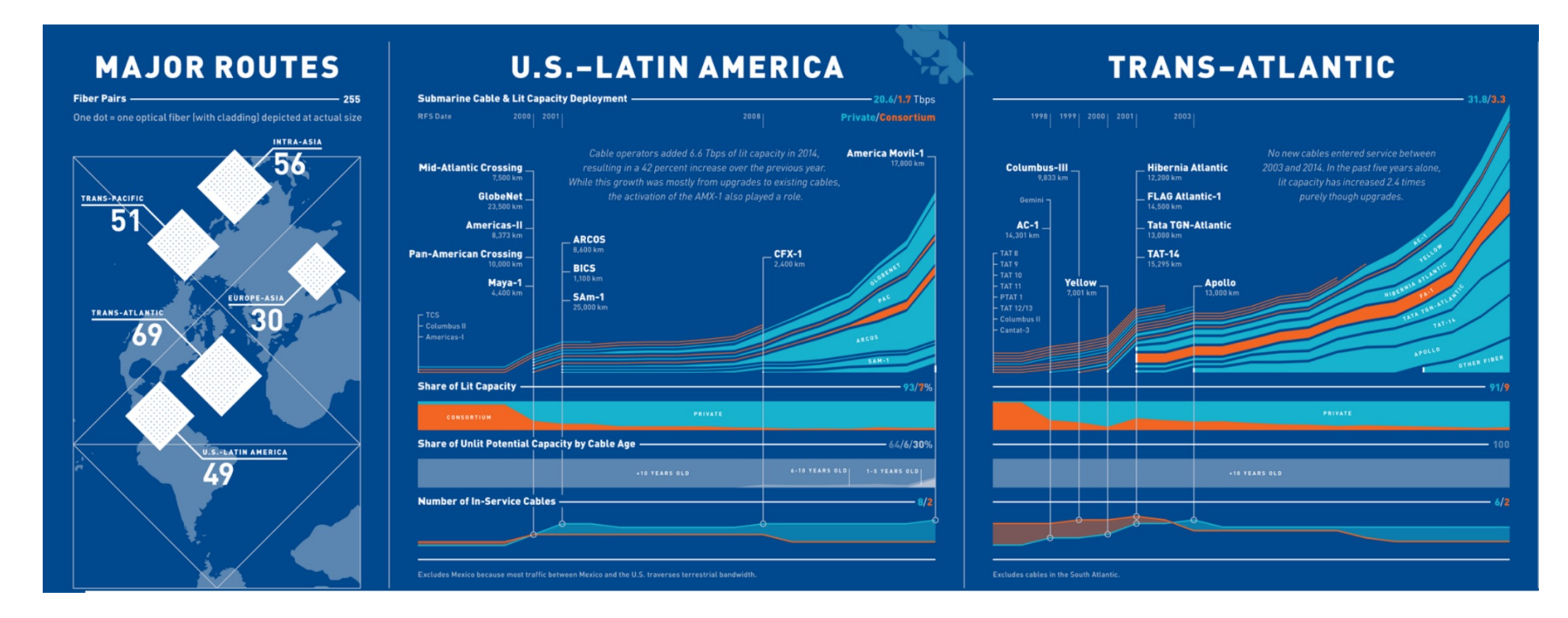

#### Fuente: submarine cable map

# **NNYERSIDAD NACIONAL AVTONOMA DATEXICO** NGENIERI

#### **EUROPE-ASIA**

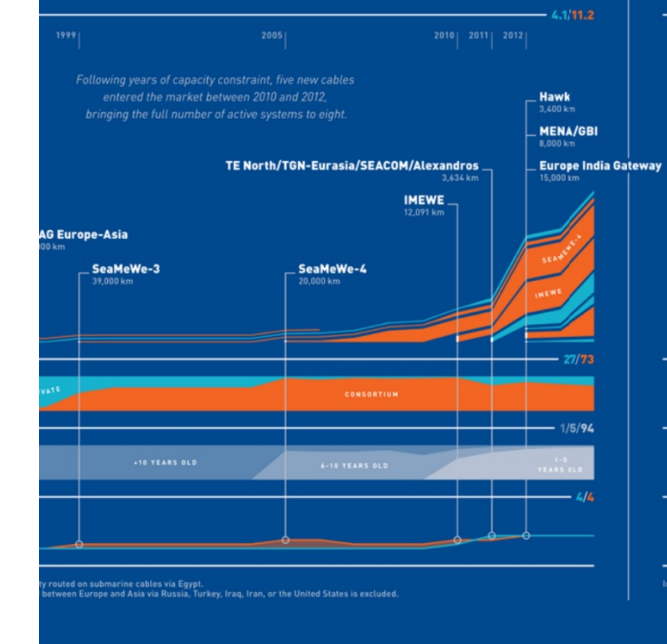

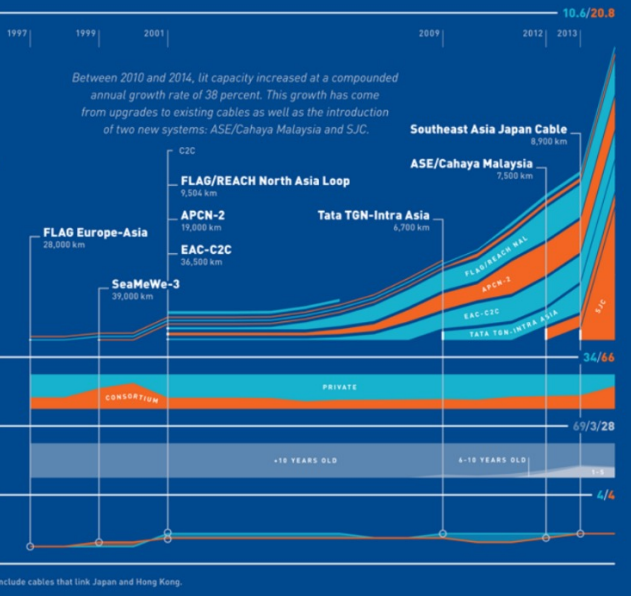

**INTRA-ASIA** 

INTRODUCCIÓN

#### **TRANS-PACIFIC**

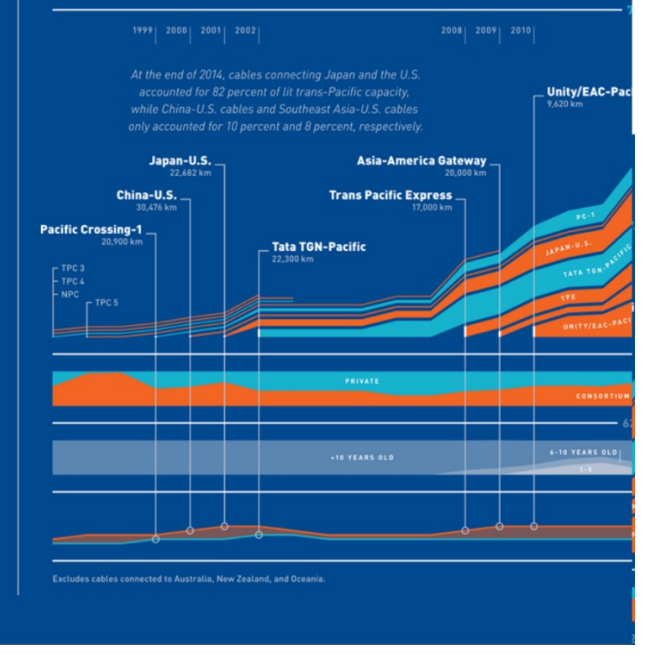

#### Fuente: submarine cable map

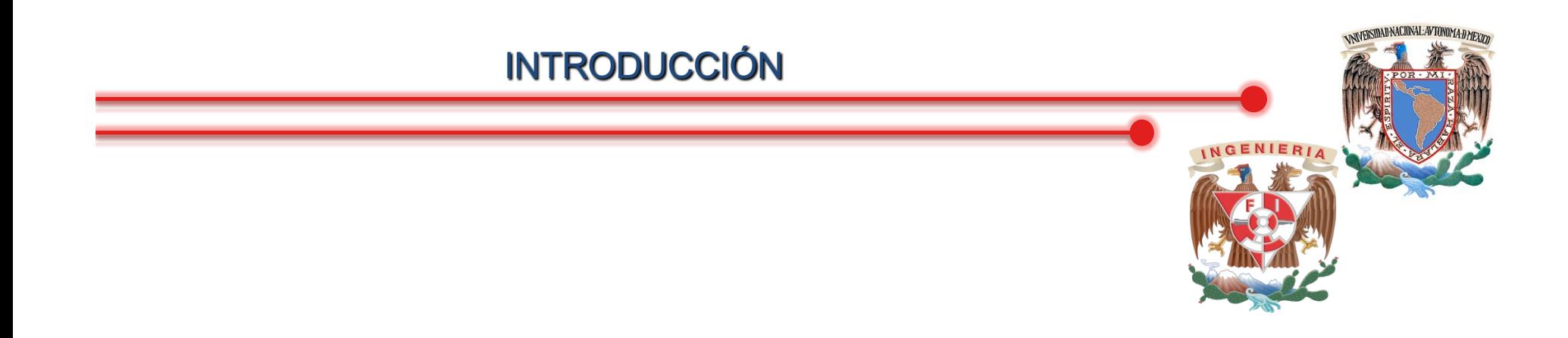

## Internet según

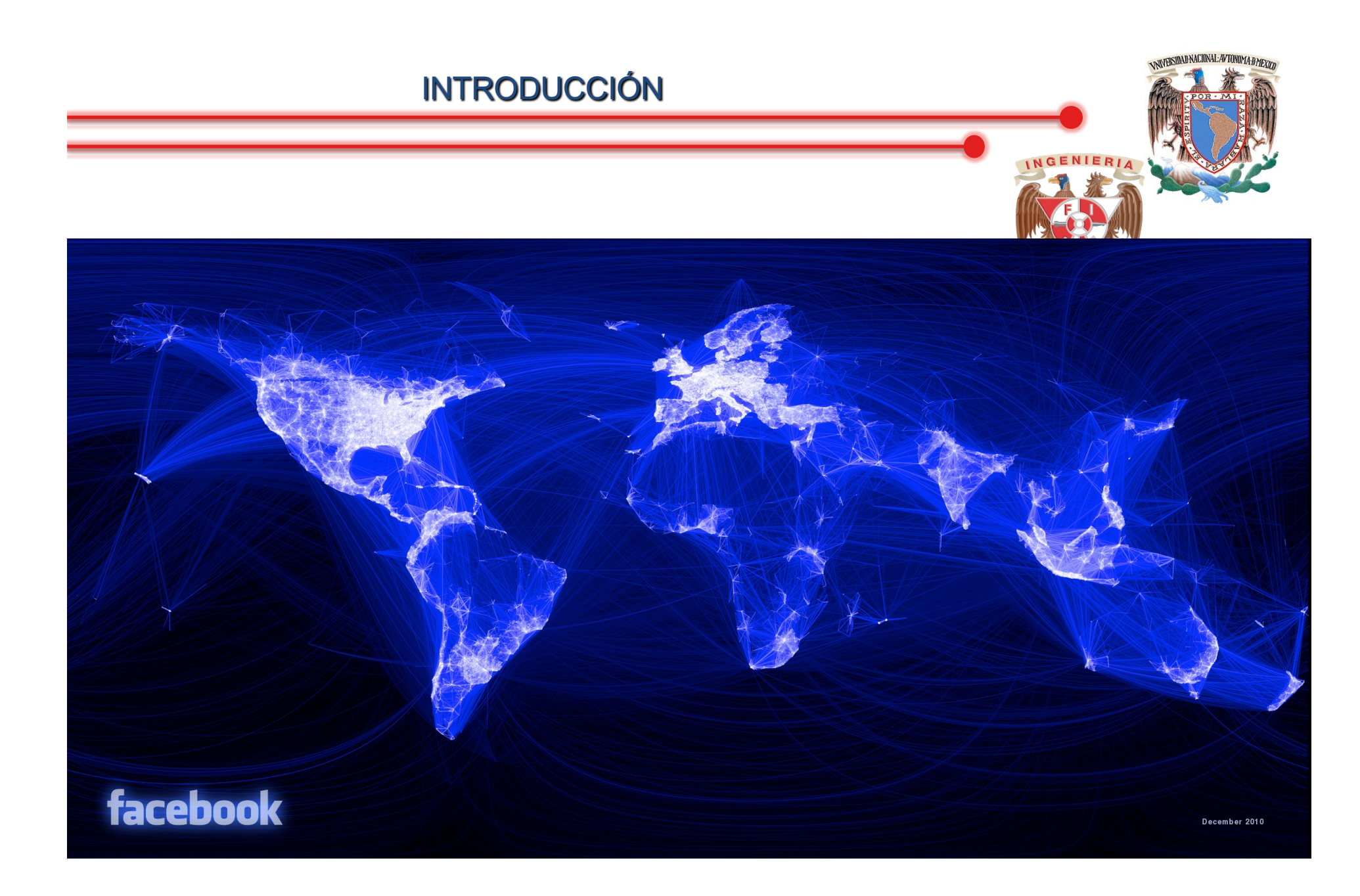

M.C. Alejandro V. 25

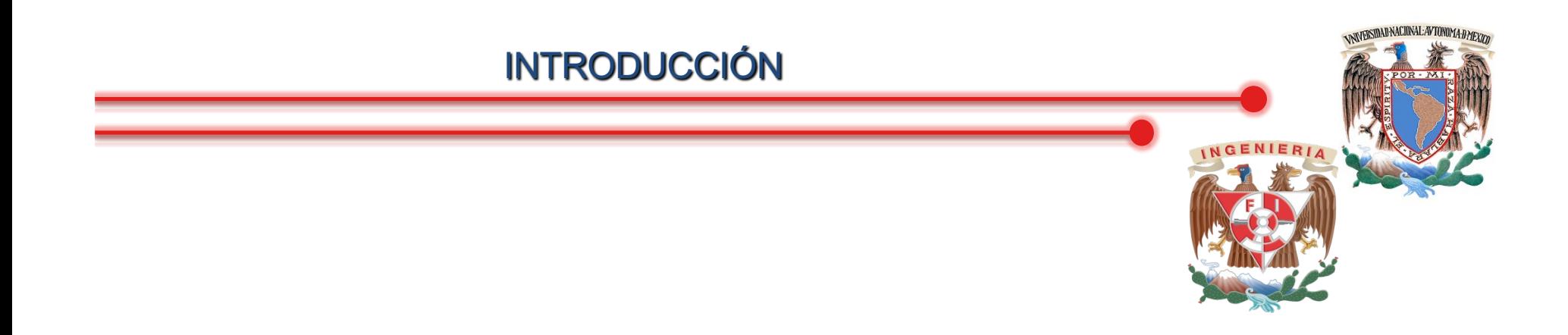

## México 1999

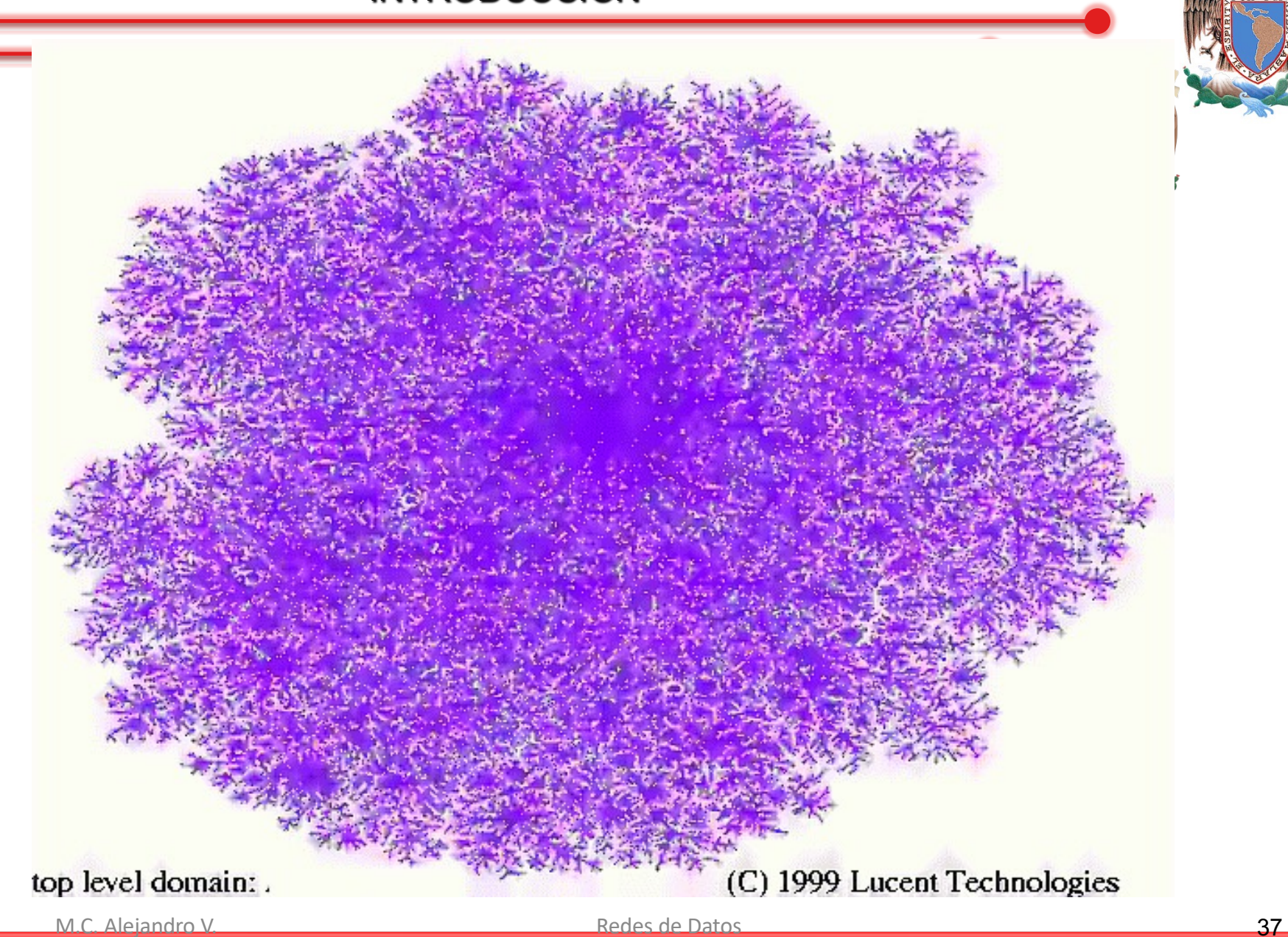

**ANIVERSIDAD NACIONAL AVTONOMA DATEXITY** 

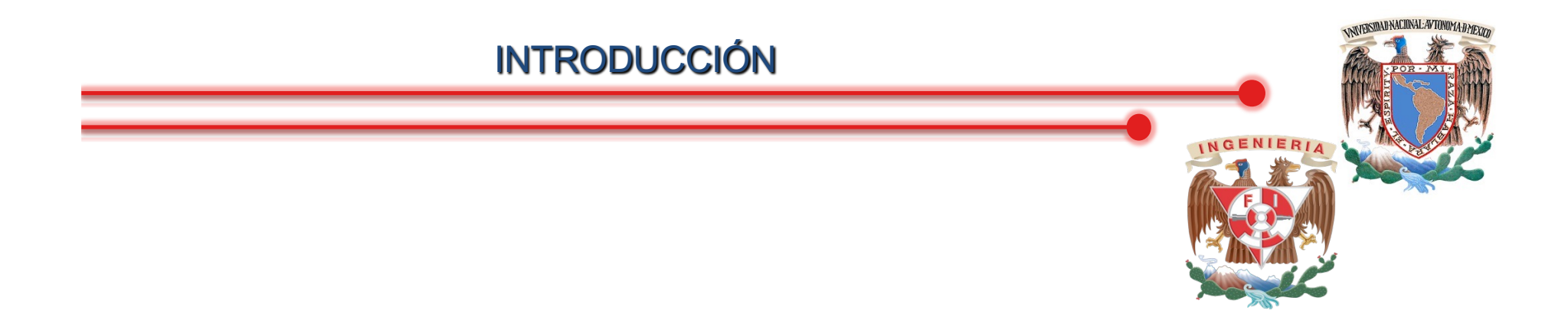

# Guerra en Yugoslavia

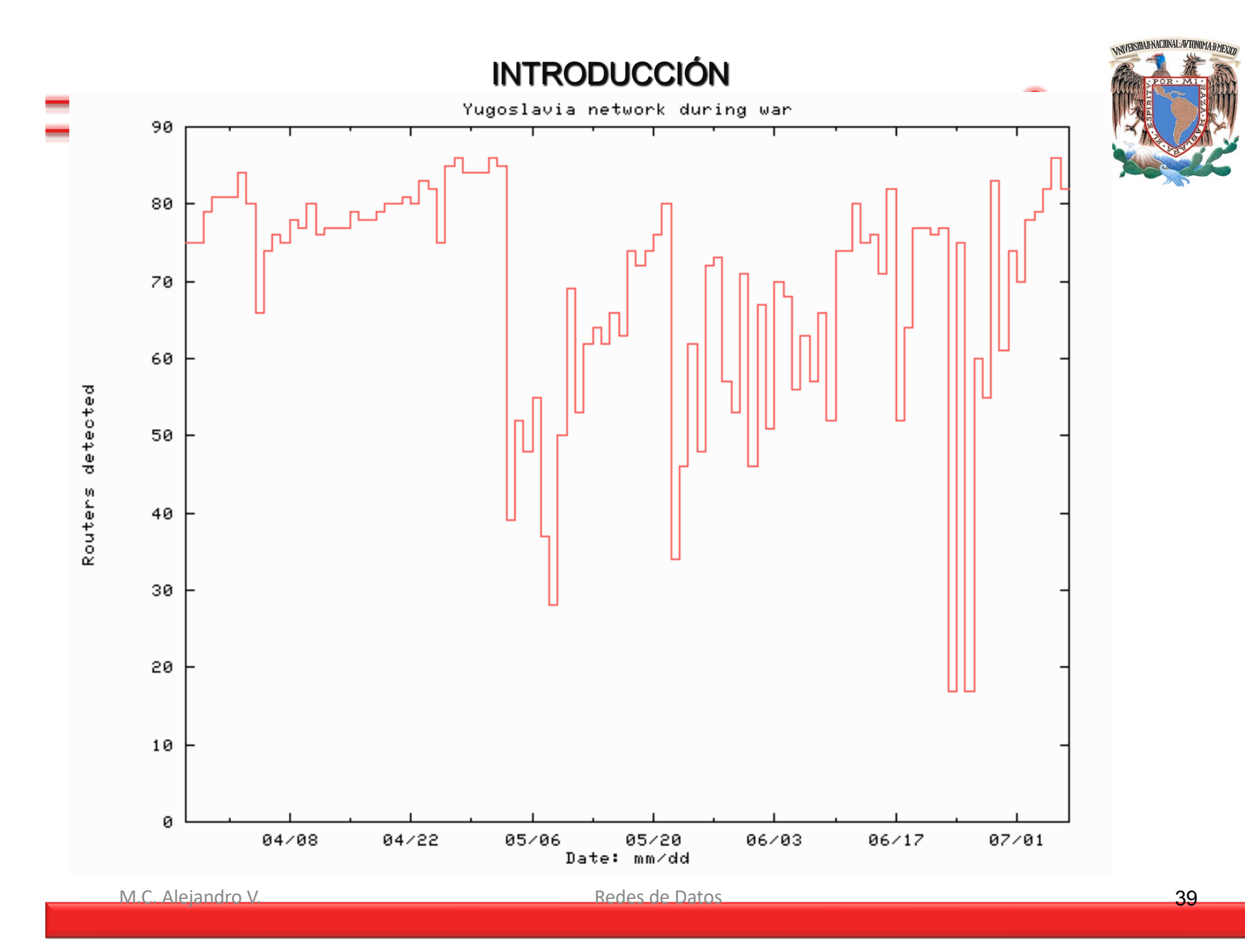

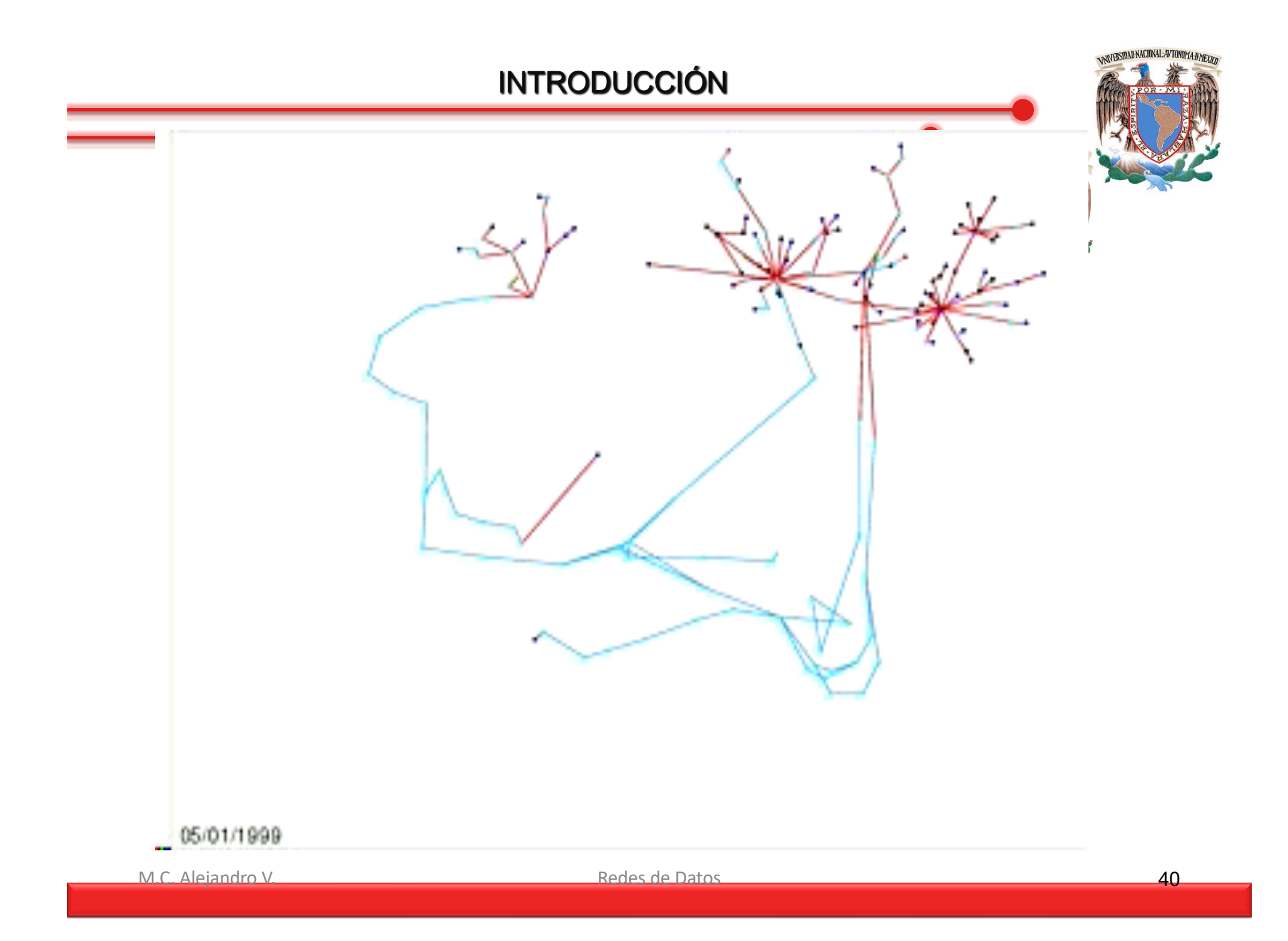

**VNIVERSIDAD NACIONAL AVTONOMA D MEXICO** 

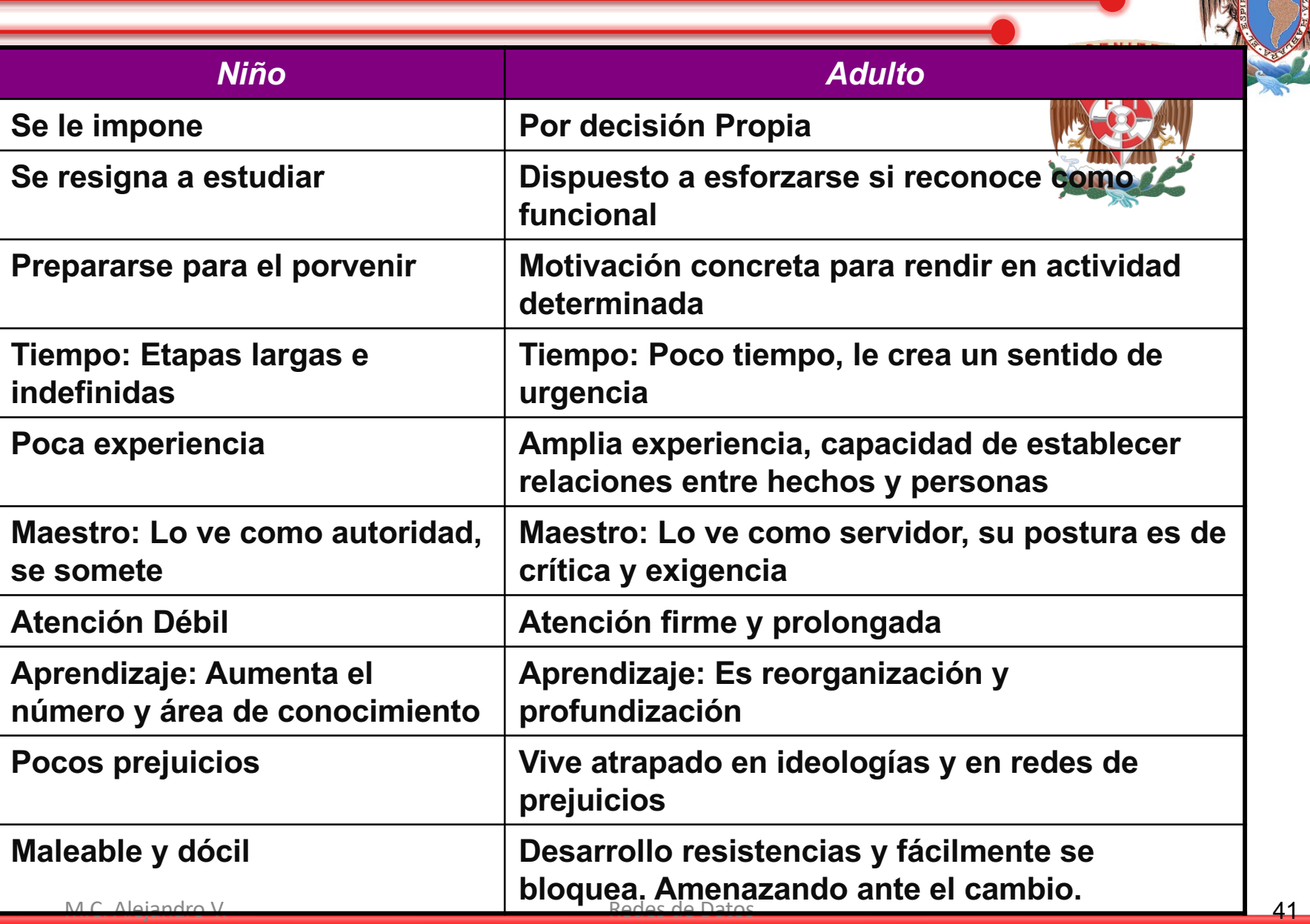

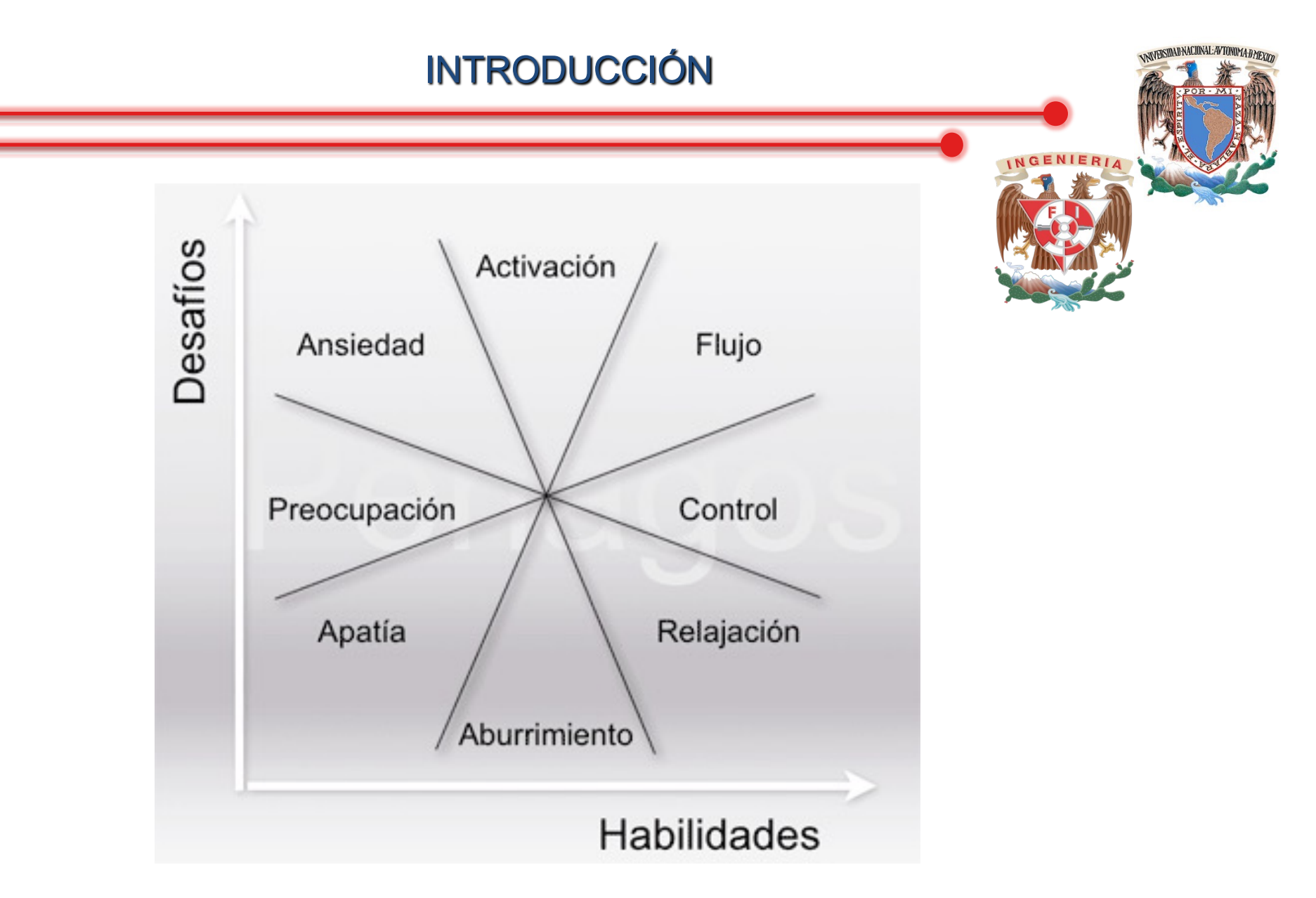

Fuente: Csíkszentmihályi M., Flow

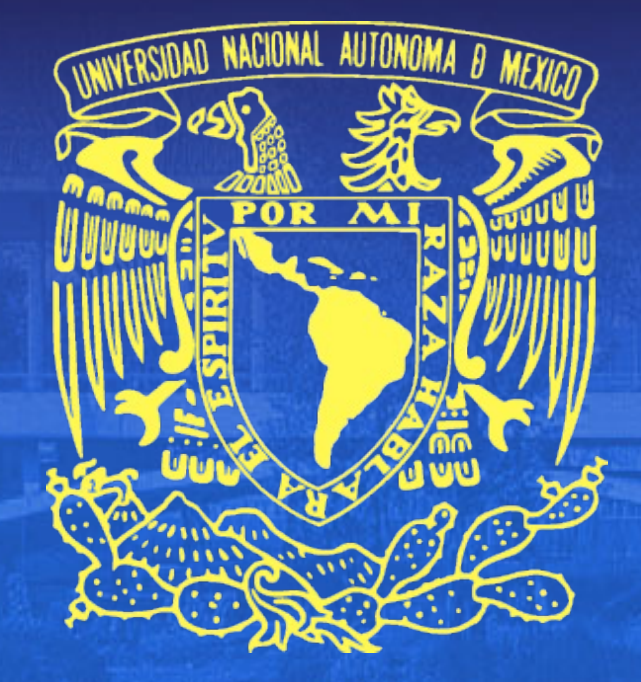

### **"Por mi raza hablará el espíritu"**